**UNIVERSIDAD NACIONAL DE LA PATAGONIA "SAN JUAN BOSCO"** 

# **Facultad de Ingeniería Sede Esquel**

# **Departamento de Ingeniería Forestal**

**Cátedra de Ordenación Forestal** 

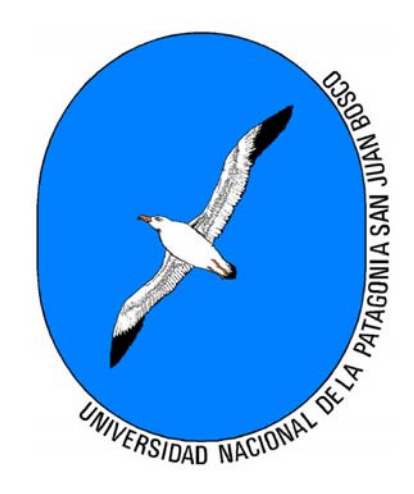

# **APUNTES DE PROGRAMACION LINEAL \***

*Francisco Andrés Carabelli* 

**\* Basado en el Reporte Técnico General RM-173 "Forest Service Land Management Planners'. Introduction to Linear Programming" del Dr. Brian M. Kent** 

# **INDICE**

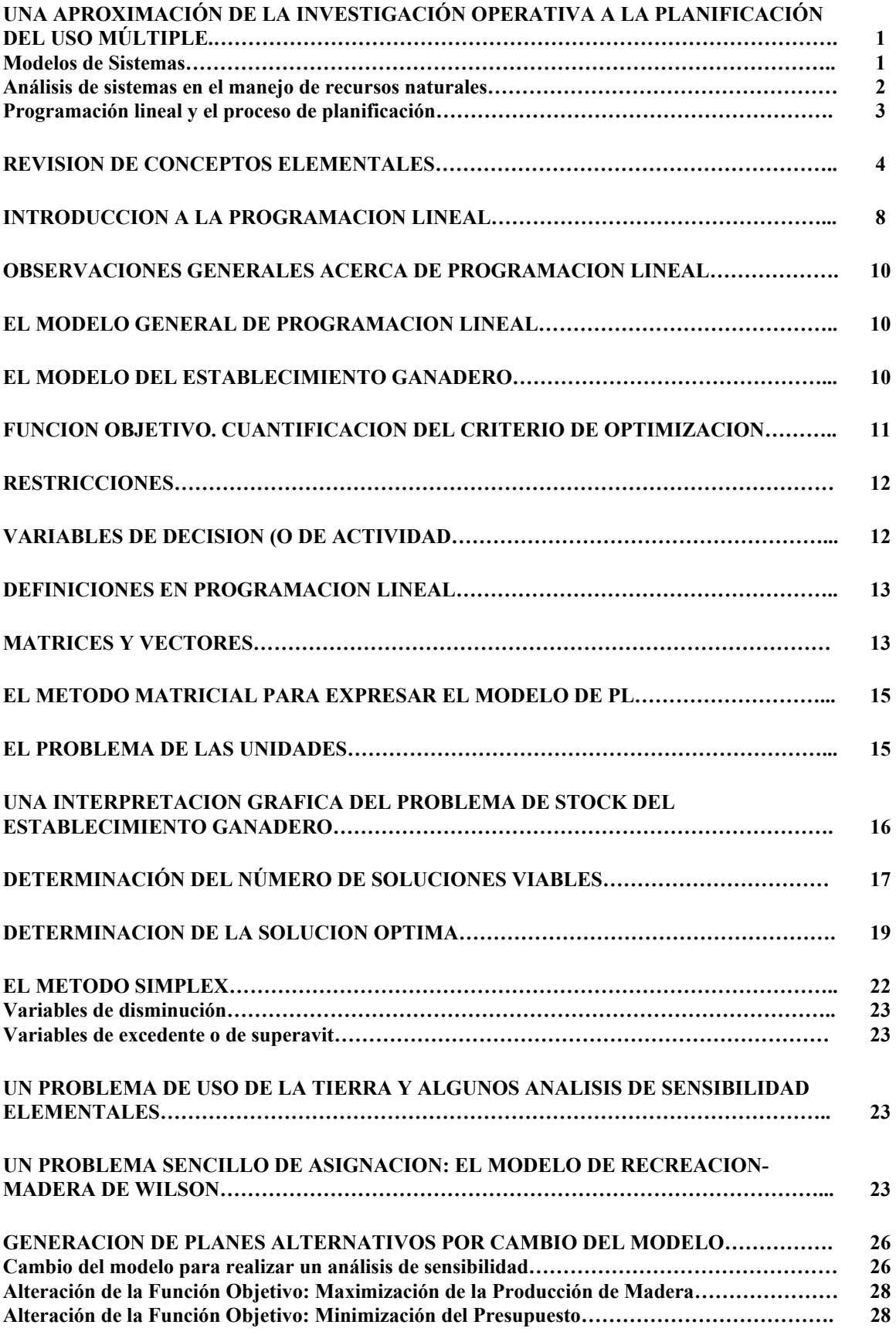

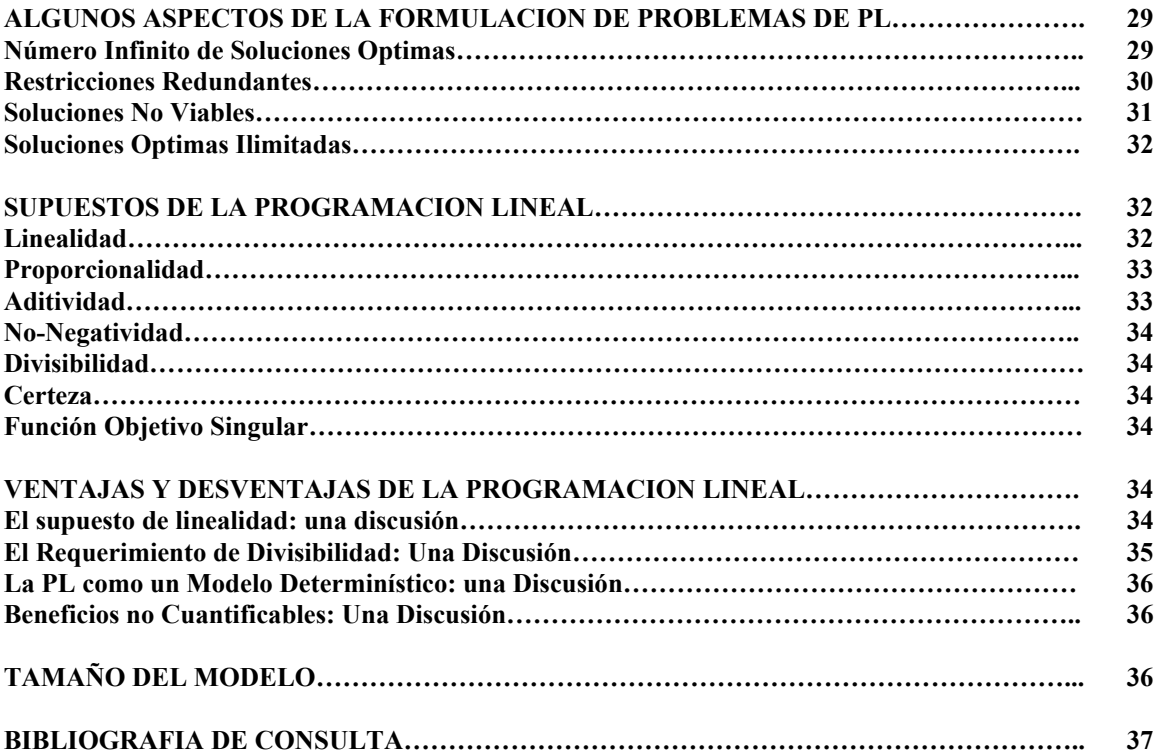

# **APUNTES DE PROGRAMACION LINEAL**

# **UNA APROXIMACIÓN DE LA INVESTIGACIÓN OPERATIVA A LA PLANIFICACIÓN DEL USO MÚLTIPLE**

 El manejo forestal es el arte y la ciencia de elaborar decisiones con respecto a la organización, uso y conservación de los bosques. Tales decisiones pueden involucrar el futuro a largo plazo de los bosques o las actividades diarias y deben tratar con sistemas forestales muy complejos o con partes simples. El área geográfica a considerar puede ser un país, una región o un rodal.

 En la elaboración de decisiones de este tipo, los administradores forestales usan modelos. Los **modelos** son representaciones abstractas del mundo real que son útiles para propósitos de pensamiento, predicción y elaboración de decisiones. Los modelos pueden ser muy informales, mayormente intuitivos, apoyados por experiencia e información que no se pone junta de un modo sistemático. Sin embargo, en el proceso de pensar acerca de un problema, ponderar alternativas y alcanzar una decisión, uno usa indudablemente un modelo que es una representación muy abstracta de lo que es el problema en la vida real. Muchas decisiones son elaboradas con esta clase de modelos informales. Los resultados pueden ser muy buenos, especialmente para un administrador hábil y experimentado, pero el proceso es único para cada individuo y es difícil de aprender.

 Modelos más concretos han sido ampliamente usados por forestales. Algunos son físicamente muy parecidos a lo que ellos representan. Por ejemplo, un hidrólogo forestal puede usar un modelo de agua y arena de una cuenca que difiere de la real sólo con respecto a la escala. Un mapa forestal es un ejemplo de un modelo más abstracto. Hay una correspondencia muy pequeña entre el mapa y el bosque que éste representa, sin embargo, los mapas son esenciales en muchas actividades forestales. Se toman pocas decisiones sin referirse a ellos.

 Los modelos matemáticos no son nuevos en ingeniería forestal. Relaciones biométricas entre el volumen por acre (0,4 ha.) de un rodal, sus especies, su edad y las condiciones del terreno sobre el que éste desarrolla, han sido ampliamente expresadas en términos de tablas o de funciones matemáticas. Los economistas forestales han desarrollado fórmulas para calcular el valor de la tierra en términos de su producción esperada, valor de mercado o de sus egresos, sus costos de manejo y tasas de interés. Estos modelos de inversión son fundamentales en la elaboración de decisiones en ingeniería forestal.

## **Modelos de Sistemas**

 Los problemas de manejo forestal involucran muchas variables diferentes. Algunas son biológicas, tales como la potencialidad de crecimiento de una combinación particular de suelo y especies; otras son económicas tales como el precio de la madera y el costo de las labores y otras son sociales, tales como las leyes medioambientales que pueden regular el tratamiento de un bosque. A menudo, estas variables están interrelacionadas; cambios en una pueden influenciar las otras.

 Todas estas variables y las relaciones que las mantienen juntas constituyen un **sistema**. A causa de la complejidad de los sistemas forestales, la prevención de las consecuencias idóneas de una decisión particular no es una tarea fácil. Por ejemplo, para responder a la alta demanda de madera, el administrador de un parque nacional puede sentir que la corta actual de volumen debería incrementarse, pero las leyes establecen que los bosques nacionales deben ser manejados para un flujo no declinante de madera. Forzará a disminuir la producción futura un incremento en el nivel de cosecha presente?. En tales situaciones, los modelos ayudan a los administradores a predecir las consecuencias de sus acciones. En un sentido, un modelo es un artificio que trae el mundo real al laboratorio o a la oficina.

 Aunque los modelos de sistemas pueden formularse con matemáticas, las matemáticas no pueden hacerlos trabajar. La razón es que sólo modelos matemáticamente muy simples tienen soluciones analíticas exactas. Por ejemplo, un modelo simplificado del crecimiento de una población de ciervos en un bosque establecería que el crecimiento se produce a una tasa proporcional al número de animales. Esta relación puede expresarse como una ecuación simple cuya solución da el tamaño de la población como una función del tiempo.

 Sin embargo, el crecimiento de la población es también una función de la cantidad de comida disponible en el bosque, la que en sí misma cambia a una tasa que depende de la forma en que el bosque es administrado y así continúa. Para moderar estas relaciones apropiadamente se necesita un sistema de ecuaciones para el cual no hay soluciones exactas, sólo aproximadas.

 Este ejemplo es típico de las situaciones de los modelos de sistemas. Por su naturaleza, no tienen soluciones exactas. Deben ser resueltos por métodos numéricos lo que esencialmente es por prueba y error. Pero el número de pruebas puede decrecer considerablemente mediante algoritmos. Los **algoritmos** son procedimientos de cálculo que aseguran que, comenzando por una aproximación grosera, se puede alcanzar una solución buena dentro de un razonable número de pasos. Los algoritmos han sido largamente usados en la aproximación de soluciones a las ecuaciones, pero su poder se ha incrementado inmensamente con las computadoras digitales. Sin embargo, la disponibilidad de computadoras baratas y muy poderosas entraña sus riesgos. En ingeniería forestal tal como en otros campos ha conducido a menudo al desarrollo de modelos torpes, engorrosos y caros. Así como los buenos mapas aluden a lo antedicho, los buenos modelos son los *más simples* que dan la pregunta que debe ser respondida. Demasiadas veces se ha pensado que los modelos podían "hacer todo". Así se puede ganar mucho definiendo precisamente el problema de manejo a ser resuelto y limitando el modelo estrictamente a ese problema. A este respecto uno puede reconocer tres elementos en el desarrollo de modelos: *definición del problema, construcción de modelos e implementación de modelos*. El tipo de modelo que se puede construir influencia en alguna medida cómo puede ser definido el problema y eso hace a la forma en la cual puede ser implementado el modelo. En desmedro de esto, se gasta demasiado poco tiempo en precisar la definición del problema. Un problema de manejo forestal bien definido es más de la mitad de la resolución del mismo.

 Uno de los principales problemas que enfrenta el administrador de tierras silvestres es la satisfacción de las demandas de crecimiento de la gente relacionadas con los variados productos y experiencias que tales tierras pueden proveer. Las tierras públicas, incluyendo los parques nacionales, están siendo llamadas a satisfacer estas demandas en una gran proporción. La diversidad de demandas conduce a conflictos que incrementan tanto las dificultades como el número de problemas que enfrenta el administrador. Por ejemplo, ciertos grupos de intereses favorecen un enfoque conservacionista del manejo de tierras que involucra el diseño de grandes áreas de tierras como recreacionales o parques nacionales. Estas áreas podrían manejarse para la preservación de la flora y fauna naturales, mientras que la producción de la mayor parte de otros productos sería desalentada. En el otro extremo, otros grupos de intereses favorecen políticas de manejo de tierras que resaltan la generación de productos tales como madera y forraje.

 Dado que los administradores direccionan el proceso de cómo satisfacer mejor estas demandas, ellos deben determinar las capacidades productivas de los recursos. Esto involucra la determinación de:

1) la adecuación del área para producir los productos/experiencias deseados,

2) el nivel o tasa en la cual estos productos/experiencias pueden ser producidos sin destruir el potencial productivo a corto plazo.

 Desafortunadamente, la determinación de las capacidades productivas es complicada debido al pobre entendimiento de los sistemas biológicos que caracterizan aún un recurso natural pequeño. Como resultado de esto los impactos, especialmente de largo plazo de algunas estrategias de manejo pueden ser difíciles de estimar. Como un ejemplo extremo de este problema, algunas cortas de tala rasa que se han aplicado sobre sitios pobres han dificultado el establecimiento de la regeneración y los sitios han estado sin poblarse durante años posteriores a la cosecha.

# **Análisis de sistemas en el manejo de recursos naturales**

 A causa de problemas de este tipo, el desarrollo de un plan de manejo de tierras que sea comprensible, operativo y efectivo para un gran sistema de tierras silvestres tal como un bosque nacional, es un proceso muy complejo. Será necesario considerar un gran número de problemas, demandas, estrategias de manejo y sistemas de respuestas al manejo. Debe asimilarse una gran cantidad de datos y un procedimiento racional para el desarrollo y evaluación de los planes alternativos diseñados. Tales planes deben desarrollarse en una forma que asegure la sensibilidad hacia los problemas públicos y los intereses de manejo; la utilización de las mejor información técnica disponible y lo más importante, la sensibilidad hacia cambios en los asuntos públicos, intereses de manejo e información técnica.

 Todos estos factores se combinan para crear una situación donde el manejo efectivo es tanto importante como difícil de implementar.

 Situaciones como estas conducen por sí mismas a la aplicación de técnicas de análisis de sistemas. La programación lineal (PL) en particular, ha probado ser una ayuda analítica muy útil en este proceso. Al mismo tiempo que este trabajo se concentra en la aplicación de la PL a la planificación del manejo de tierras, es importante tener en cuenta que esta técnica ha sido aplicada a una gran variedad de problemas en el manejo de recursos naturales y a los forestales en particular. Entonces, puede señalarse que la programación lineal es una técnica de optimización muy general. Puede ser aplicada a diferentes problemas, algunos de los cuales nada tienen que ver con ingeniería forestal o aún con la ciencia del manejo; sin embargo la programación lineal fue diseñada (y se usa primordialmente) para resolver problemas de manejo. En efecto, fue una de las primeras herramientas prácticas planteada para abordar complejos problemas de elaboración de decisiones comunes a la industria, la agricultura y el gobierno.

 La programación lineal es miembro de un grupo de técnicas o modelos conocidos como técnicas de programación matemática. Otros miembros de este grupo incluyen programación de metas o de objetivos, que es un caso particular de programación lineal, programación de enteros y una variedad de programaciones no lineales tales como programación cuadrática y geométrica. Todas estas técnicas se clasifican como modelos de optimización y están diseñadas para elegir una alternativa "óptima" entre un grupo de alternativas posibles o factibles. La alternativa óptima es aquella que produce el valor mínimo o máximo de algún criterio de funcionamiento numéricamente mensurable. cada uno de estos modelos está compuesto por un grupo de relaciones matemáticas que son funciones de actividades que contienen las alternativas. Estas relaciones describen el criterio de optimización (función objetivo) y el grupo de alternativas factibles (restricciones debidas a las limitaciones del sistema que está siendo modelado). En el modelo de programación lineal, todas las relaciones matemáticas son lineales. En los modelos de programación no lineal, una o más de las relaciones son no lineales.

 Los modelos de programación matemática son miembros de un grupo más amplio de técnicas clasificado como técnicas de investigación de operaciones. Es difícil establecer una definición precisa del término "investigación de operaciones". Una definición posible es que las técnicas de investigación de operaciones incorporan una metodología científica para la elaboración de decisiones. Simulación computacional, teoría de la decisión y análisis de redes son otros ejemplos de técnicas de investigación de operaciones.

## **Programación lineal y el proceso de planificación**

 Las diez acciones mínimas interrelacionadas que comprende el proceso de planificación son las siguientes:

- 1. Identificación de problemas, intereses y oportunidades.
- 2. Desarrollo de criterios de planificación (criterios generales y de evaluación)
- 3. Datos de inventario y obtención de información
- 4. Análisis de la situación de manejo
- 5. Formulación de alternativas
- 6. Efectos estimados de las alternativas
- 7. Evaluación de las alternativas
- 8. Selección de alternativas
- 9. Implementación del plan
- 10. Monitoreo y evaluación

 Es importante notar que mientras algunas de estas acciones son secuenciales con respecto al tiempo, algunas ocurren al mismo tiempo y otras se repiten a través del proceso de planificación.

 A causa de la necesidad de diferentes clases de expertos, la formación de un equipo interdisciplinario efectivo es uno de los pasos más importantes en este proceso. Los miembros de este equipo deben tener un entendimiento general del rol de la PL en el proceso de planificación, aún cuando pueden no estar directamente involucrados con la formulación y resolución del modelo. La PL es sólo una de un número de ayudas analíticas disponibles para usar en el desarrollo de planes. Esto sugeriría, y lo haría correctamente, que la formulación y solución de un programa lineal es sólo un aspecto del proceso de planificación. Desafortunadamente, existe una tendencia a creer que "PL" y "planificación" son sinónimos. La formulación y solución de un programa lineal es a menudo considerada como la misma cosa que el desarrollo corriente de un plan. En realidad, es sólo un paso, aunque uno muy importante, en el proceso completo de planificación.

La PL satisface plenamente las siguientes funciones:

**1. Síntesis de información**: un modelo representativo de cualquier sistema tan amplio y complejo como un conjunto de bosques nacionales y/o regionales debe ser capaz de utilizar grandes cantidades de información o datos. Por ejemplo, tales datos incluyen tasas de generación de productos o coeficientes de producción de recursos para diferentes prescripciones de manejo. La PL sintetiza los datos obtenidos de actividades tempranas en el segmento de "Colección de Información y Datos del Inventario" del proceso de planificación. Esta información se utiliza con los resultados de las actividades de "Capacidad" y "Delineación del área de análisis" en la formulación del modelo básico. Se incorporan actividades realizables de manejo como las determinadas por la actividad de "Desarrollo de prescripciones de manejo" y la de "Coeficientes de producción de recursos", las que se determinan a partir de "Inventario de recursos" y "Adecuación/capacidad". La actividad de "generación de la matriz de PL" conjuga la generación de coeficientes con la estructuración y almacenaje del modelo en la computadora.

**2. Asignación de recursos.** Una vez que el modelo está formulado, puede ser resuelto usando los paquetes de software especificamente diseñados para este propósito. La solución consiste en la asignación de recursos (por ejemplo el número de acres que se manejan bajo cada prescripción de manejo y la cantidad de productos -madera, forraje, aguas, sedimentos, etc.- producidos. Es a causa de esto que a menudo el modelo de PL se denomina "modelo de asignación". Los modelos de programación lineal también pueden usarse para prescripciones de planes de manejo y egresos de recursos fuera de tiempo. La solución provee la base para un plan, aunque el plan abarca más que esta solución. Una formulación correcta de un modelo de PL asegura que la solución será consistente con las capacidades ecológicas de la superficie del terreno. Esto se logra, parcialmente, con la incorporación de limitaciones ecológicas en el modelo, en forma de restricciones.

**3. Análisis del plan alternativo:** la programación lineal es una ayuda muy útil en la formulación y cuantificación de egresos de cada plan alternativo considerado, incluyendo aquel llamado "no-acción" o proyección de la alternativa de dirección del manejo actual. Dado que estos resultados proveen la base tanto para el análisis de los efectos estimados y la evaluación de flujos financieros entre diferentes alternativas, este paso es vital para el desarrollo de una alternativa preferida. Cada vez que el modelo se reformula o modifica de alguna manera y se vuelve a resolver, se genera un plan alternativo. Los investigadores operativos se refieren a estos tipos de actividades como análisis de sensibilidad o de post-optimización. De la misma forma, la PL puede ayudar en la revisión de un plan forestal existente de modo tal que éste pueda responder a condiciones cambiantes.

 En tanto esta discusión presenta una representación simplificada de un proceso de planificación, se muestra como un modelo de PL puede ser utilizado para ayudar a formular un plan de manejo de tierras basado en información obtenida en fases tempranas del proceso de planificación. Dado que la PL es una de las pocas técnicas que puede ser usada para organizar y sintetizar grandes cantidades de información requeridas para desarrollar un plan de manejo de recursos y tierras, ha probado ser una ayuda efectiva en esfuerzos pasados. Es importante recordar que se requieren datos confiables y una formulación correcta del modelo.

 No importa cual sea el curso de acción elegido, los administradores siempre enfrentan restricciones que limitan el rango de sus opciones. La programación lineal se ha diseñado para ayudarlos a elegir. El método puede mostrar no sólo cuales alternativas son posibles ("factibles" o "viables" en la jerga de la programación lineal) sino que también puede ayudar a determinar la mejor. Pero esto requiere que tanto el objetivo de manejo como las restricciones sean definidas en forma matemáticamente precisa. El primer modo práctico de resolver programas lineales, el método simplex, fue inventado por George Dantzig a fines de la década de 1940. La programación lineal es por lejos el método de investigación de operaciones más ampliamente usado, aunque la simulación se está volviendo también un método muy efectivo.

## **REVISION DE CONCEPTOS ELEMENTALES**

#### **Sistemas de coordenadas y ajuste de pares coordenados**

 Para comprender aun un simple problema de programación lineal deben entenderse ciertos conceptos fundamentales acerca de sistemas coordenados y ajuste de ecuaciones e inecuaciones.

 Un sistema de coordenadas x-y se usa para asignar una dirección, en la forma de un valor coordenado de una x o de una y, a cada punto en un plano que contiene a los ejes x e y. Dado que no hay problemas en la forma en que se nombran los ejes, cambiaremos el nombre del eje x a x<sub>1</sub> y el del eje y a x<sub>2</sub>. Este cambio se hace para acordar con la notación estandar de programación lineal. Cada punto en el plano definido por este sistema coordenado puede ser localizado o descripto por la asignación de valores x<sub>1</sub> y x<sub>2</sub>. Los dos ejes dividen el plano en cuatro secciones o cuadrantes. Cada cuadrante se caracteriza por el signo (negativo o positivo) de los valores de  $x_1$  y  $x_2$  que corresponden a puntos en aquel cuadrante. Estos signos pueden determinarse examinando los signos de los valores de  $x_1$  y  $x_2$  que se encuentran en las porciones de los ejes que limitan el cuadrante.

#### **Ploteo de puntos simples que corresponden a valores constantes**

El punto donde los ejes  $x_1$  y  $x_2$  se intersectan se llama el origen y tiene valores coordenados de  $x_1=0$  y  $x_2=0$ . Para encontrar coordenadas para cualquier otro punto, se dibuja una linea vertical desde el punto al eje  $x_1$  y al eje  $x_2$  y se leen los valores de  $x_1$  y  $x_2$  en el punto donde las lineas se intersectan.

# **Ploteo de puntos correspondientes a valores constantes para x1 y x2**

 Hasta ahora hemos hablado solamente de localizar puntos simples en un sistema coordenado. Consideremos ahora la localización de varios puntos al mismo tiempo. Como ejemplo ¿cómo podríamos localizar todos los puntos que tienen una coordenada  $x_1=4$  ?.

 Antes de responder a esta pregunta, simplificaremos problemas reduciendo nuestra consideración al primer cuadrante solamente. La razón es la siguiente: en un contexto de PL, x<sub>1</sub> y x<sub>2</sub> se llaman *variables de actividad* o *variables de decisión .* En un problema dado de programación lineal, estas variables tienen alguna interpretación física tales como el monto de bienes muebles e inmuebles de algun tipo o el número de acres sobre los cuales se aplican estrategias de manejo particulares. Por ejemplo podríamos definirlos de esta forma:

 $x_1$ = el número de acres en el cual se conduce la siembra de pastos para el ganado;  $x_2$ = el número de acres en los cuales se cosecha madera.

 Claramente, se ve que no tiene sentido hablar de una cantidad negativa de acres o un monto negativo de alguna mercancía. Dado que éste será el caso para todas las variables de actividad asociadas con un programa de planificación lineal de uso de la tierra, podemos ignorar todos los cuadrantes excepto el primero. En otras palabras, nunca consideraremos valores negativos de  $x_1 y x_2$ .

 Ahora, volvamos a la pregunta de cómo podemos ajustar un sistema coordenado donde los puntos tienen un valor de  $x_1=4$ . Dado que estamos sólo interesados en el primer cuadrante, agreguemos la restricción de que  $x_2$  debe ser positivo. La linea que representa todos los puntos que satisfacen estas restricciones es aquella vertical que intersecta el eje  $x_1$  en el punto  $x_1=4$ . Esta idea general podría sostenerse para el ajuste de un grupo de puntos que satisfacen los requerimientos de  $x_1$ = c, donde c es cualquier constante positiva, y  $x_2$  es positivo. Esto significa que el ajuste estaría representado por una línea vertical que comenzara en el eje  $x_1$  en el valor  $x_1$ = c. De la misma forma, para un valor  $x_2$ = d (donde d es una constante positiva) y x<sub>1</sub> positivo, el ajuste estaría representado por una linea vertical que comenzara en el eje  $x_2$  en el valor  $x_2 = d$ .

## **Desigualdades: x1 y/o x2 no son valores constantes**

 Los aspectos tratados previamente discuten acerca del ajuste de relaciones que especifican que x1 y x2 son iguales a alguna constante. Tal relación se denomina igualdad. Ahora queremos generalizar esta idea para considerar casos donde  $x_1$  y/o  $x_2$  no se restringen a ser iguales a alguna constante. Por ejemplo, consideremos x1 y una constante arbitraria c. Hay dos casos posibles:

1.  $x_1$  es menor o igual a c;

2.  $x_2$  es mayor o igual a c.

 Este tipo de relación se conoce como desigualdad y se puede expresar matemáticamente con la ayuda de símbolos apropiados. Estos símbolos se indican  $\geq y \leq$  Para los dos casos señalados arriba: 1.  $x_1 \leq c$ ; 2.  $x_1 \ge c$ .

La discusión previa es pertinente para el caso que permite a las dos cantidades  $x_1$  y c ser iguales. Los símbolos  $\Box$  y  $\odot$  se usan para expresar relaciones donde las cantidades  $x_1$  y c nunca pueden ser iguales entre sí. Tales relaciones son estrictamente llamadas desigualdades.

# **Ajuste de relaciones de desigualdad que involucran una variable simple**

 $x_1 \geq c$  $x_2 < d$  $x_2 > d$ donde c y d son constantes arbitrarias.

 Consideremos ahora como podemos ajustar el grupo de puntos que satisfacen estas relaciones. Como un primer paso, consideremos el ajuste de la igualdad  $x_1 = 4$ . En la Figura 1 puede verse que todos los puntos en el primer cuadrante que satisfacen la desigualdad estricta  $x_1 < 4$  se ubican a la izquierda de la linea  $x_1 = 4$ . De la misma forma, todos los puntos que satisfacen la desigualdad estricta  $x_1 > 4$  se ubican a la derecha de la linea  $x_1 = 4$ .

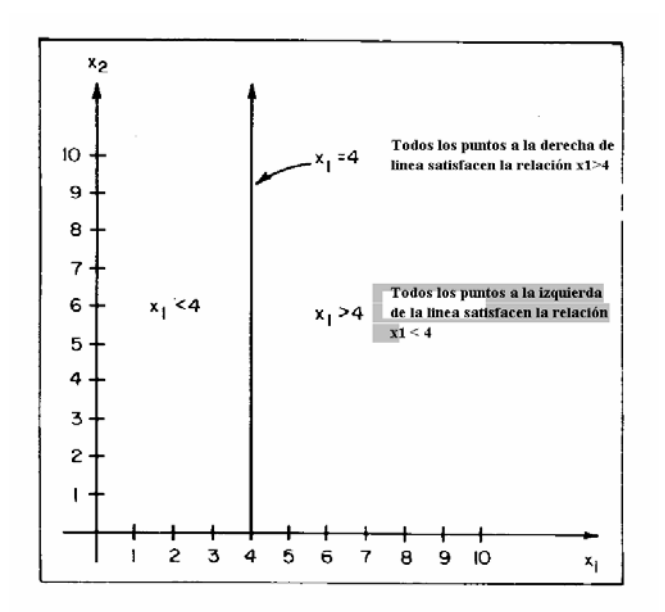

**Figura 1:** Ajuste de la relación x<sub>1</sub> = 4 que muestra la localización de los puntos donde x<sub>1</sub> ≤ 4 y x<sub>1</sub>  $\uparrow$  4.

 Los puntos que satisfacen cualquier desigualdad pueden descomponerse en dos categorías: 1. Aquellos que satisfacen la porción de igualdad -por ejemplo  $x_1 = 4$  o  $x_2 = 6$ -; 2. Aquellos que satisfacen la desigualdad estricta -por ejemplo  $x_1 < 4$ ,  $x_1 > 4$ ,  $x_2 < 6$ ,  $x_2 > 6$ -.

 El ajuste de puntos en la primera categoría equivale a ajustar ecuaciones lineales en que (asumiendo que la desigualdad es lineal) una linea será el resultado. Los puntos que caen en la segunda categoría son todos aquellos debajo de o a la izquierda de la linea de igualdad, si la desigualdad estricta es <. En el otro lado, se hallan los puntos encima de o a la derecha de la linea de igualdad, si la desigualdad estricta es >. Cuando se ajustan puntos que satisfacen una desigualdad, ellos consisten en todos aquellos que satisfacen por un lado la desigualdad estricta y los que están en la linea que satisface la igualdad.

En las desigualdades, la restricción de no-negatividad puede expresarse como  $x_1 \ge 0$  y  $x_2 \ge 0$ . Los puntos que satisfacen la porción de igualdad de esta restricción son aquellos que se ubican en las porciones positivas de los ejes  $x_1$  y  $x_2$ . Los puntos que satisfacen las porciones de desigualdad estricta son aquellos que se encuentran en el primer cuadrante en sí.

 En la Figura 2 se ha graficado el grupo de puntos que satisfacen el siguiente grupo de desigualdades en forma simultánea y que corresponde al área sombreada:  $x_1 \ge 0$  y  $x_1 \le 4$ ;  $x_2 \ge 0$  y  $x_2 \le 6$ .

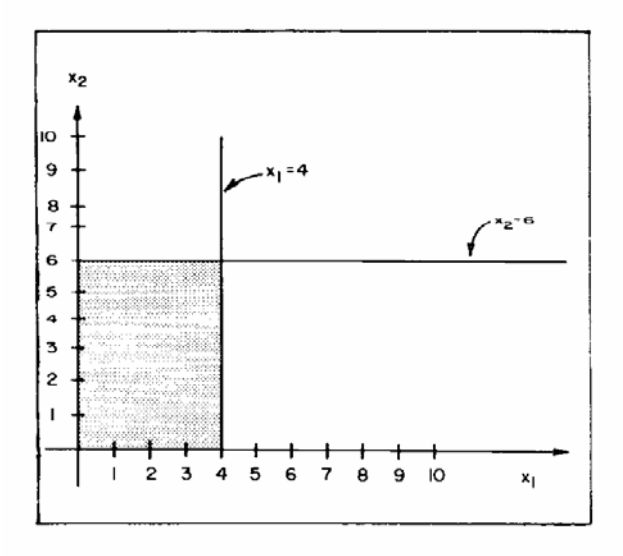

**Figura 2:** El grupo de puntos que satisface  $x_1 \ge 0$ ,  $x_2 \ge 0$ ,  $x_1 \le 4$  y  $x_2 \le 6$ .

 En la comprensión de la programación lineal es particularmente importante entender la forma en que se ajustan los grupos de puntos que satisfacen desigualdades.

## **Ajuste de ecuaciones que involucran x1 y x2**

Una relación entre x<sub>1</sub> y x<sub>2</sub> de la forma ax<sub>1</sub> + bx<sub>2</sub> = c es lineal; el ajuste de un grupo de puntos que satisfacen la relación consistirá en una linea recta. Una vez que dos puntos de cualquier linea se han ajustado, la linea entera puede ajustarse. Para ver como trabaja esto, consideremos la siguiente relación:  $3x_1 + 2x_2 = 18$ 

 Hay varios métodos que se pueden usar para ajustar esta linea. Uno de los más fáciles es determinar la localización de los interceptos o puntos donde la linea intersectaría los ejes  $x_1$  y  $x_2$  si fuera ajustada. Estos puntos son fáciles de determinar si uno reconoce que  $x_2 = 0$  donde la linea cruza el eje  $x_1$  y  $x_1 = 0$  donde la linea cruza el eje x<sub>2</sub>. Los interceptos pueden calcularse como sigue:

1. Para encontrar el punto donde la linea cruza el eje  $x_1$  (intercepto de  $x_1$ ), se sustituye  $x_2 = 0$  en la ecuación y se resuelve para x1. Para nuestro ejemplo:

 $3 x_1 + 2 (0) = 18$  $3x_1 = 18$  $x_1 = 6$ y el intercepto  $x_1$  es  $x_1 = 6$ ,  $x_2 = 0$ .

De la misma forma se procede para calcular el intercepto para  $x_2$  que resulta  $x_2=9$ ,  $x_1=0$ .

 Una vez que se resuelve la ecuación, la linea que la representa (es decir, el grupo de puntos que satisfacen la relación mostrada arriba) puede ajustarse tan solo localizando estos puntos y conectándolos con una linea recta. Como puede notarse, estamos solo interesados en los valores en el primer cuadrante.

Se puede calcular la ecuación para una linea expresada en la forma  $x_2 = mx_1 + b$  donde m es la pendiente y b es el intercepto de x<sub>2</sub>. Relaciones de la forma  $ax_1 + bx_2 = c$  pueden expresarse en la forma  $x_2 = mx_1 + b$  para resolver para una de las variables en términos de la otra. Por ejemplo, resolviendo para  $x_2$ en términos de x<sub>1</sub> en la ecuación  $3x_1 + 2x_2 = 18$  conduce a  $x_2 = (-3/2) x_1 + 9$ . La pendiente para este ejemplo es m =  $3/2$  y el intercepto x<sub>2</sub> es b = 9.

# **Ajuste de desigualdades que involucran a x1 y x2**

El procedimiento para el ajuste de puntos que satisfacen las desigualdades de la forma  $ax_1$  +  $bx_2 \leq c$  y  $ax_1 + bx_2 \geq c$  es básicamente el mismo que aquel usado para ajustar ecuaciones que involucran solamente a x<sub>1</sub> o x<sub>2</sub>. Esto es, ajustamos la linea que representa la ecuación ax<sub>1</sub> + bx<sub>2</sub> = c. Si la desigualdad es de la forma ≤, todos los puntos debajo de la linea en el primer cuadrante también satisfacen la desigualdad. Si es de la forma ≥, todos los puntos sobre la linea en el primer cuadrante satisfacen también la desigualdad.

 Para ver esto, consideremos el ejemplo que se grafica en la Figura 3. Todos los puntos en el área A conducen a obtener valores menores de 18 cuando se sustituyen en la ecuación  $3x_1 + 2x_2 < 18$ . Consideremos el punto P<sub>1</sub> que en la figura tiene coordenadas  $x_1 = 3$ ,  $x_2 = 2$ . La sustitución de estos valores en la ecuación conduce a:  $3(3) + 2(2) = 13$ . Dado que 13 es menor que 18, hemos mostrado que el punto  $(x_1 = 3, x_2 = 2)$  satisface la desigualdad estricta  $3x_1 + 2x_2 < 18$ . De la misma forma, puede demostrarse que todos los puntos en el área B, satisfacen la desigualdad  $3x_1 + 2x_2 > 18$ . Como ejemplo, consideremos el punto P<sub>2</sub>, con coordenadas  $x_1 = 4$ ,  $x_2 = 6$ . La sustitución de estos valores en la ecuación conduce a: 3(4) +  $2(6) = 24$ . Dado que 24 es mayor que 18, el punto satisface la desigualdad estricta  $3x_1 + 2x_2 > 18$ .

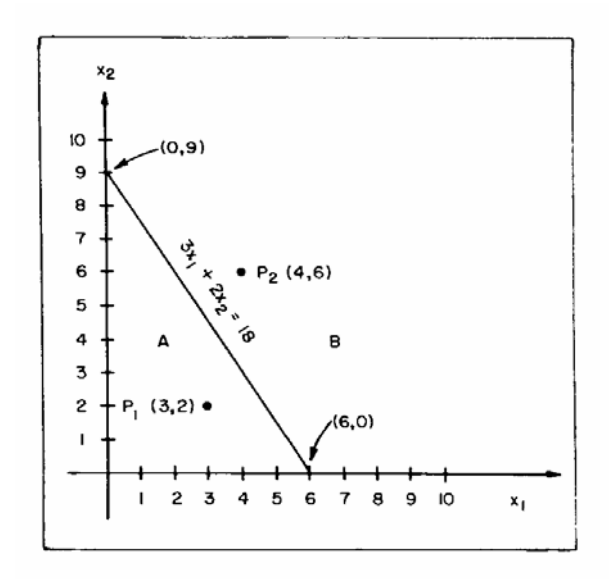

**Figura 3:** Ajuste de una ecuación lineal que muestra su relación con puntos que producen valores más grandes y más pequeños.

# **INTRODUCCION A LA PROGRAMACION LINEAL**

 Se verá una introducción a la programación lineal en un nivel elemental. Los conceptos básicos y la terminología se presentan con la ayuda de un extenso ejemplo.

#### **Ejemplo de stock ganadero en un establecimiento rural**

 Supongamos que un establecimiento rural tiene el equivalente de 100 unidades animales por año (UA) o forraje disponible para esa cantidad. El propietario ha sido tradicionalmente un ganadero dedicado a los bovinos, pero su nueva esposa tiene amor por las ovejas. Su esposo acuerda con tener al menos 100 cabezas ovinas si él puede tener por lo menos 50 cabezas bovinas. Sin embargo, sus empleados amenazan con irse si tiene más de 200 ovejas.

 **El problema**: ¿cuántas vacas y ovejas debería tener el ganadero de forma que pudiera maximizar el beneficio sujeto a las restricciones señaladas?

Información adicional: una vaca consume una UA de forraje por año. Cinco ovejas consumen una UA de forraje por año. Cada vaca produce un beneficio de \$60 sobre la venta. Cada oveja produce un beneficio de \$10 sobre la venta.

 Formularemos esta situación como un problema de programación lineal. A partir de la descripción señalada, es claro que las dos variables en el problema son  $x_1 = e$ l número de vacas y  $x_2 = e$ l número de ovejas. Entonces, el problema es determinar los valores de x<sub>1</sub> y x<sub>2</sub> de modo que se maximice el beneficio del ganadero.

 Desarrollemos ahora la ecuación que nos dirá cuanto beneficio obtendrá el propietario para cualquier valor de  $x_1$  y  $x_2$ . Beneficio (\$) =  $60x_1 + 10x_2$ 

 Esta relación se verificaría chequeando las unidades de las cantidades en el lado derecho de la ecuación.

 Hemos dicho que deseamos maximizar el beneficio, lo cual implica que deberíamos hacer la cantidad  $60x_1 + 10x_2$  tan grande como fuera posible. Cuanto más grandes sean  $x_1$  y x<sub>2</sub> (cuantas más vacas y ovejas se vendan), más grande será el beneficio del propietario.

 Tal aproximación no es realista si se ignora cualquier "límite" o "restricción" que la capacidad del establecimiento pone a la producción de vacas y ovejas. En este ejemplo, los únicos límites especificados son aquellos concernientes a la capacidad del establecimiento para la producción de forraje y los requerimientos del ganadero, su esposa y sus empleados contratados.

# **Expresión matemática de las restricciones**

*Restricción de la capacidad de carga*: hay un total de 100 UA de fooraje disponibles, lo que significa que el stock de ganado no puede consumir más que esto. Podemos ver que:

[1 UA/cabeza de ganado bovino]  $(x_1)$  + [1/5 AU/cabeza de ganado ovino]  $(x_2)$  = N° de UA de forraje consumidas

 Dado que queremos estar seguros que esto no excederá 100 UA, escribimos:  $1x_1 + (1/5)x_2 \le 100$ 

Esta desigualdad expresa la restricción de la capacidad de carga en forma matemática.

*Requerimientos de ovejas de la esposa*: dado que la esposa desea al menos 100 ovejas, esto significa que:  $x_2 \ge 100$ 

*Requerimientos de vacas del propietario*: dado que el ganadero desea al menos 50 vacas, esto significa que:  $x_1 \ge 50$ 

*Limitante de los empleados del establecimiento respecto de las ovejas*: dado que los empleados no tolerarán más de 200 ovejas, esto significa que:  $x_2 \le 200$ 

*Restricciones lógicas o de no-negatividad*: dado que un número negativo de vacas o de ovejas no tiene sentido, tenemos las siguientes restricciones de no-negatividad en  $x_1 y x_2$ :  $x_1 \geq 0, x_2 \geq 0$ 

 En general, para cualquier problema de PL, las restricciones señaladas más arriba se mantienen. En este ejemplo, sin embargo, son redundantes o innecesarias. ¿Porqué? Escribamos ahora el problema completo de stock ganadero en el establecimiento, en formato de PL.

Queremos maximizar el beneficio (60x<sub>1</sub> + 10x<sub>2</sub>)sujeto a las siguientes restricciones: Capacidad de carga:  $1x_1 + (1/5)x_2 \le 100$ ; Ovejas de la esposa:  $x_2 \ge 100$ ; Vacas del ganadero:  $x_1 \ge 50$ ; Ovejas de los empleados:  $x_2 \le 200$ ; No-negatividad:  $x_1 \geq 0$ ,  $x_2 \geq 0$ .

Una *solución* para este problema consistiría en la determinación de los valores de x<sub>1</sub> y x<sub>2</sub> (el número de vacas y ovejas) que satisfacerán todas las restricciones y maximizarán el beneficio. Esto es, queremos determinar los valores para  $x_1$  y  $x_2$  que producirán un beneficio igual o mayor que el valor de beneficio que surja de la selección de cualquier otro valor para  $x_1$  y  $x_2$  que satisface todas las restricciones. Esta solución se conoce como la solución óptima del problema, porque nuestro criterio de optimización es la maximización del beneficio del ganadero.

#### **OBSERVACIONES GENERALES ACERCA DE PROGRAMACION LINEAL**

 La programación lineal fue usada por primera vez durante la Segunda Guerra Mundial; desde entonces, ha sido aplicada a una amplia gama de problemas. Una de las definiciones más comunes de PL es que asigna recursos limitados o escasos entre actividades competitivas de una manera óptima. Esta definición caracteriza la naturaleza de los problemas a los cuales la técnica ha sido aplicada.

 Las áreas de aplicación de la PL incluyen planificación de producción, asignación de combustible para aviones, selección de carteras de stock, patrones navales y patrones de almacenamiento en depósitos. En la actividad forestal, la técnica se ha aplicado a problemas de planificación de cortas de madera, operación de aserraderos, obtención de madera, planificación de inventarios y planificación del uso de la tierra.

**Notación de las variables**: se hace una observación para la notación de las variables (x<sub>1</sub> y x<sub>2</sub>) que denotan número de vacas y de ovejas. Uno podría sentirse más confortable con algo como:

v = número de vacas

o = número de ovejas

porque es más facil asociar estos nombres de variables con vacas y ovejas. Si uno elige hacer esto, no hay, en teoría, algún problema; las variables pueden nombrarse con el nombre que uno desee. La notación  $x_1, x_2$  se usa no solo porque es estándar en PL, sino también porque los problemas de PL del "mundo real" involucran a menudo cientos o miles de variables. Por ello, se requiere un sistema de notación sistemático para poder seguir el rastro a las variables.

# **EL MODELO GENERAL DE PROGRAMACION LINEAL**

#### **EL MODELO DEL ESTABLECIMIENTO GANADERO**

 El modelo de PL para el problema del establecimiento ganadero es un caso especial del modelo general de programación lineal en aquellos que contienen todos los mismos componentes. Los componentes del modelo del establecimiento ganadero se reiteran para proveer una analogía y para clarificar la discusión acerca del Modelo General de Programación Lineal que se ve a continuación.

Maximizar Beneficio (Z) =  $60x_1 + 10x_2$  (Función Objetivo) Sujeta a  $1x_1 + (1/5)x_2 \le 100$  $x_2 \ge 100$ Las siguientes restricciones operacionales  $x_2 \leq 200$  $x_1 \geq 0$ ,  $x_2 \geq 0$ 

**Cuadro 1:** Componentes del modelo de stock ganadero

 El modelo general contiene n variables de actividad o de decisión y m restricciones operacionales (no incluye las restricciones de no negatividad). Si nombramos las variables de decisión como:

 $x_1, x_2, \ldots x_n$ 

entonces, se desea encontrar valores para estas variables que maximizarán  $Z = c_1x_1 + c_2x_2 + \dots + c_nx_n$ 

este grupo de valores debe satisfacer las dos restricciones operacionales m:

 $a_{11}x_1 + a_{12}x_2 + ... + a_{1n}x_n \leq b_1$  $a_{21}x_1 + a_{22}x_2 + ... + a_{2n}x_n \leq b_2$   $a_{m1}x_1 + a_{m2}x_2 + ... + a_{mn}x_n \leq b_m$ 

. .

y las restricciones de no-negatividad:

.

 $x_1 \geq 0, x_2 \geq 0, \dots, x_n \geq 0$ 

La notación usada para el modelo general es:

Los cj's  $(j = 1, 2, ..., n)$  son los coeficientes de las variables de decisión  $(x_j)$  en la función objetivo (ejemplo:  $3x_2$ ). El índice j es el de conteo o de adición para las variables de decisión  $(j = 1$  significa  $x_1$ , etc.)

Los  $b_1$ 's ( $i = 1, 2, ..., m$ ) son los valores sobre la mano del lado derecho (MLD), de las restricciones. El índice i es el de conteo para las restricciones ( $i = 1$  significa la primera restricción, etc.)

Finalmente, los a<sub>ij</sub>'s son los coeficientes de las variables de decisión en la mano del lado izquierdo (MLI) de las restricciones (a<sub>ij</sub> es el coeficiente de x<sub>j</sub> en la restricción i; i = 1, 2, ...., m; j =  $1, 2, ..., n$ ).

 Debería notarse que un supuesto importante de la PL, a menudo violado, es que todos los coeficientes del modelo son constantes conocidas.

 Se hace una observación acerca del tipo de desigualdades o restricciones operacionales en el modelo general. Podrá notarse que, en el modelo general, todas las desigualdades de restricciones operacionales son de la forma menor o igual que (≤), mientras que el modelo del problema del establecimiento ganadero tiene dos restricciones operacionales de la forma mayor o igual que (≥). El modelo general se da en lo que se conoce como la *forma estándar o canónica*, mientras que el modelo del establecimiento ganadero no está de esta forma a causa de las restricciones . Tales desviaciones de la forma estandarizada son comunes y, como se verá más tarde, no tiene un efecto significativo en la solución del problema.

 Otras situaciones que a menudo pueden encontrarse son las funciones objetivo que son minimizadas y las restricciones en forma de igualdades ( = ). Discutamos ahora cada componente del modelo de PL.

# **FUNCION OBJETIVO. CUANTIFICACION DEL CRITERIO DE OPTIMIZACION**

 $(Z) = 60x_1 + 10x_2$ ; o  $(Z) = c_1x_1 + c_2x_2 + \dots + c_nx_n$ 

 Esta función es a menudo llamada la función criterio, y la variable asociada Z es la variable criterio. Esta función sirve para cuantificar el criterio de optimización para un problema dado. Esto se hace por la asignación de un valor numérico (en el problema del establecimiento ganadero es un valor de beneficio) a cada solución o grupo posible de valores en las variables de decisión.

 En el problema del establecimiento ganadero, el criterio de optimización es la maximización del beneficio y la función objetivo determina el beneficio resultante de cualquier valor de  $x_1$  y  $x_2$ .

En el modelo general, los coeficientes  $c_1, c_2, ..., c_n$  miden la contribución por unidad de cada variable de decisión al criterio de optimización. Por ejemplo, en el problema del establecimiento ganadero, c<sub>1</sub>=\$60 y c<sub>2</sub>=\$10 representan el beneficio por cabeza de vaca y oveja, respectivamente.

 Hemos expresado la función objetivo en términos de todas las variables de decisión en el modelo general pero, en muchos problemas, algunas de estas variables pueden no aparecer en esta función. Esto es análogo a establecer que algunos de los c<sub>j</sub>'s pueden ser cero.

 A pesar que la maximización del beneficio es uno de los criterios de optimización más frecuentemente usados, no es el único que se tiene en cuenta. Por ejemplo, las funciones objetivo para los problemas de planificación del uso de la tierra se establecen a menudo en términos de minimización de costos, maximización del retorno neto presente o maximización de algun producto tal como agua, forraje o madera.

# **RESTRICCIONES**

 Las restricciones en el modelo de PL pueden descomponerse en dos tipos: las operacionales y las de no-negatividad.

 Las **restricciones operacionales** surgen de la naturaleza del sistema que el modelo representa. Por ejemplo, en el problema del establecimiento ganadero, la primera restricción operacional refleja la capacidad del sistema para producir forraje. Se incluye en el problema porque el establecimiento tiene un límite en la cantidad de forraje que puede producir y por ende, necesitamos restringir la producción de vacas y ovejas en concordancia con ello. Las restantes restricciones operacionales en el problema del ejemplo, reflejan los deseos de la gente asociada con el establecimiento.

 Las **restricciones de no-negatividad** son restricciones lógicas que reflejan la imposibilidad de tener cantidades negativas de las mercancías o cosas útiles que representan las variables de decisión. Por ejemplo, en el problema del ejemplo estas restricciones reflejan la imposibilidad de tener números negativos de vacas y ovejas. En muchos problemas, las restricciones operacionales hacen redundantes las restricciones de no-negatividad para algunas de las variables. Muchos paquetes de computación de PL asumen automáticamente que ellas son parte del problema. Como resultado de ello, el usuario no necesita especificarlas como datos a ser ingresados en la computadora.

En el modelo general, los  $a_{ij}$ 's (i = 1, 2, ..., m; j = 1, 2, ..., n) fueron usados para nombrar los coeficientes de las variables de decisión en la mano del lado izquierdo (MLI) de las restricciones. Como hemos visto en el ejemplo del establecimiento ganadero,  $i = 1, 2, 3, 4$  (4 restricciones operacionales) y  $j = 1, 2$  (2 variables de decisión).

Referido al Cuadro 1, vemos que para la primera restricción operacional (i=1), tenemos  $a_{11} = 1$  y  $a_{12} = 1/5$ . Similarmente, para la segunda restricción operacional (i=2),  $a_{21} = 0$  y  $a_{22} = 1$ . Note que algunos de los a<sub>ij</sub>'s pueden ser cero. En la mayor parte de los problemas de planificación de manejo de tierras, la mayoría de los a<sub>ij</sub>'s son ceros.

En el modelo general, los  $b_i$ 's ( $i = 1, 2, ..., m$ ) son usados para nombrar los valores MLD para las restricciones operacionales. En el ejemplo,  $b_1 = 100$ ,  $b_2 = 100$ ,  $b_3 = 50$  y  $b_4 = 200$ . cada restricción operacional corresponde a la limitación sobre algún recurso y los valores MLD representan la cantidad limitante de estos recursos (100, 100, 50, 200). En el problema del ejemplo, el forraje es un recurso limitado; hay como máximo 100 UA's (el valor MLD de la restricción de forraje) disponibles.

# **VARIABLES DE DECISION (O DE ACTIVIDAD)**

 En cualquier problema de PL, las restricciones y la función objetivo son funciones lineales de un grupo de variables que se conocen como variables de decisión o de actividad. Especificar valores para las variables de decisión es equivalente a especificar una estrategia de manejo en términos de los niveles y tipos de actividades que se implementarán. En el problema del establecimiento ganadero, las variables de decisión representan el número de vacas  $(x_1)$  y el número de ovejas (x2) que pueden constituir el stock del establecimiento. Un ejemplo de una estrategia de manejo sería acumular 50 vacas (x<sub>1</sub> = 50) y 100 ovejas (x<sub>2</sub> = 100). En general, para cualquier problema de PL, se especifica una estrategia cuando un valor no-negativo (alguno de estos valores puede ser cero) se asigna a cada variable de decisión en el problema.

 **La programación lineal deriva su nombre de que todas las relaciones matemáticas, expresadas por la función objetivo y las restricciones, son lineales.** Esto es, no contienen términos que involucren ya sea potencias de las x's o productos cruzados de las x's. Por ejemplo, las expresiones:

 $x_1 + (1/5)x_2^2$  y  $x_1^2 + (1/5)x_1 x_2$ 

son expresiones no lineales en  $x_1$  y  $x_2$ . Dicho de otra forma, todas las relaciones en el modelo general de PL y en nuestro ejemplo son lineales en las variables de decisión.

# **DEFINICIONES EN PROGRAMACION LINEAL**

 Definimos una *estrategia* para cualquier problema de PL como un grupo de valores asignados a las variables de decisión asociadas con el problema. Las restricciones asociadas con el problema, definen lo que se conoce como *grupo de estrategias factible o viable*.

 Una estrategia factible es aquella que satisface todas las restricciones en el problema. En un problema de PL, lo que determina cual de las estrategias viables es la óptima, es la cuantificación, por parte de la función objetivo, del criterio de optimización.

 Para un problema de PL, la *estrategia óptima* es la estrategia viable que maximiza (o minimiza) la función objetivo. Cuando los valores de las x's que corresponden a la estrategia óptima se reemplazan en la función objetivo, el valor resultante de Z es al menos tan grande como (o al menos tan pequeño como) el valor de Z que resulta cuando son sustituídos los valores de x correspondientes a cualquier otra estrategia viable.

 Un problema de programación lineal se resuelve determinando cual estrategia, dentro del grupo de estrategias viables, es la óptima. Esto es, se determina la estrategia que tanto maximiza o minimiza la función objetivo.

 Con referencia al ejemplo del establecimiento ganadero: ¿cuáles de las siguientes estrategias son viables o no-viables?

1.  $x_1 = 60$  vacas,  $x_2 = 150$  ovejas 2.  $x_1 = 75$  vacas,  $x_2 = 90$  ovejas

3.  $x_1 = 45$  vacas,  $x_2 = 175$  ovejas

1. Esta es una solución factible dado que el número de vacas excede el mínimo de 50 que pretende el ganadero, y el número de 150 ovejas se ubica entre el número más bajo de 100 pretendido por la esposa y el valor de 200, que es el límite superior impuesto por los peones. Por otra parte,  $1(60)$  +  $1/5(150) = 60 + 30 = 90$ , que es inferior al límite superior de forraje que es de 100 UA's.

2. Esta solución es inviable, porque 90 ovejas es inferior al requerimiento de 100 animales, por parte de la esposa del ganadero.

3. Esta solución es también inviable porque 45 vacas es inferior al requerimiento de 50 que tiene el ganadero.

 Puede notarse que una vez que una estrategia viola una restricción, no es necesario examinarla con más detenimiento para determinar la inviabilidad, pues una estrategia factible debe satisfacer **todas** las restricciones.

# **MATRICES Y VECTORES**

 Una *matriz* es una disposición rectangular de números que tienen un cierto número de filas (m) y de columnas (n), donde m y n son enteros arbitrarios.

 Un *vector* es una matriz compuesta por una sola fila (vector fila) o una sola columna (vector columna) de números o variables.

 Los términos matriz y vector se introducen porque se encuentran frecuentemente en discusiones de programación lineal. En particular, consideraremos los 4 casos siguientes:

# **Caso 1: El Vector de Coeficientes de la Función Objetivo**

Este vector (en forma de fila) es  $[c_1, c_2, \ldots, c_n]$  para el modelo general de PL y es un vector 1 x n (un coeficiente en la función objetivo para cada una de las n variables de actividad o de decisión). Algunas veces, este vector se denomina vector precio o vector costo. En el ejemplo, el vector precio es [60, 10] y es un vector de 1 x 2.

#### **Caso 2: El Vector de Variables de Decisión**

Este vector (en forma de fila) es  $[x_1, x_2, ..., x_n]$  para el modelo general y es un vector 1 x n. En el ejemplo, es  $[x_1, x_2]$  y es un vector 1 x 2.

# **Caso 3: La matriz de Coeficientes de Variables de Actividad en los Lados de la Mano Izquierda de las Restricciones**

 En el modelo general de PL, será una matriz de m filas (m restricciones) por n columnas (n variables de decisión). Esto es:

 $a_{11}$   $a_{12}$  .....  $a_{1n}$  $a_{21} a_{22} \dots a_{2n}$  $A =$ .

 $a_{m1}$   $a_{m2}$  .....  $a_{mn}$ 

 Los índices sobre los elementos (a´s) en la matriz, identifican la dirección en cuanto a fila y columna para cada elemento. Esta matriz se llama *matriz A* o *matriz de actividad* o *matriz tecnológica*. En el ejemplo, la matriz A es:

 1 1/5  $A = 0$  1 1 0 0 1

 Note que esta matriz tiene cuatro filas (una para cada una de las 4 restricciones operacionales) y dos columnas (una para cada una de las 2 variables de actividad).

#### **Caso 4: El Vector de los Lados de la Mano Derecha para las Restricciones**

 En el modelo general de PL, este vector (en forma de columna) constará de m elementos (uno para cada restricción operacional). Esto es:

 $b<sub>1</sub>$  $b<sub>2</sub>$  $B =$  . .  $\rm b_m$ 

 Este vector se llama vector de disponibilidad de recursos, vector de requerimientos, vector LMD o más a menudo el vector B. En el ejemplo, el vector B será:

 100  $B = 100$  50 200

 Note que este vector tiene cuatro elementos, uno para cada restricción operacional en el problema.

# **EL METODO MATRICIAL PARA EXPRESAR EL MODELO DE PL**

Hasta ahora, hemos expresado los modelos de programación lineal en forma de ecuaciones o de desigualdades. Hay otra forma de escribir un problema de PL que se llama método o cuadro matricial.

 Para ver como se hace, consideremos el problema del establecimiento ganadero. Expresado de esta manera, las restricciones y las variables de decisión se identifican como filas y columnas, respectivamente. El cuadro o matriz contiene solo los coeficientes de las variables de decisión, los tipos de restricciones y los valores del lado de la posición derecha (LMD). La principal diferencia entre ambos formatos es que, en el método matricial, no se pueden expresar explícitamente las variables de decisión asociadas con cada coeficiente. Para un problema pequeño como el del ejemplo, no toma mucho más tiempo expresar el problema en forma de ecuación que en forma matricial. Sin embargo, para grandes problemas que involucran cientos o miles de registros matriciales, el tiempo extra requerido para escribir las variables de actividad apropiadas con cada coeficiente puede ser considerable. Por ello, la forma matricial ofrece ventajas de ahorro de tiempo.

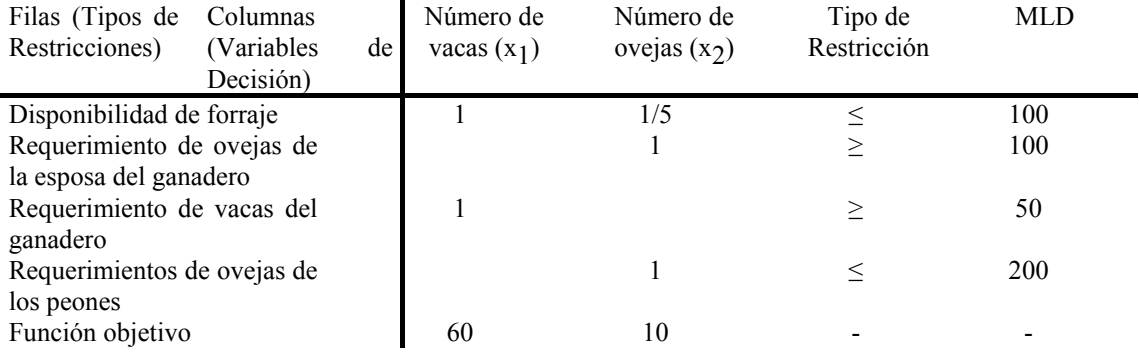

**Cuadro 2**: Matriz o tabla de representación del problema del establecimiento ganadero.

 Puede notarse que en la figura donde una variable de decisión no apareció en una fila de una restricción particular, la celda fue dejada en blanco, en lugar de ingresar un cero. La matriz A para un problema típico de manejo de tierras tendrá un gran número de tales celdas vacías porque varias filas de restricciones involucran solo un pequeño número de variables de decisión definidas para el problema (por ejemplo como se mencionó antes, varios de los a<sub>ij</sub>'s = 0). Dejando en blanco el gran número de celdas que contienen coeficientes iguales a cero se ahorra tiempo y aumenta la facilidad con que la matriz puede ser interpretada.

 Un resultado del uso del formato matricial ha sido el incremento del uso del término "fila" para significar restricción y del término "columna" para significar variable de decisión. Es importante darse cuenta que cuando se escucha un postulado como: el coeficiente para ovejas en la fila de forraje es 1/5, esto significa que el coeficiente de la variable de decisión que representa el número de ovejas en la restricción de forraje es 1/5.

 También es importante darse cuenta que los números en una matriz de programación lineal realmente representan los coeficientes de las variables de decisión en restricciones de igualdad y desigualdad. Así cuando se cambian estos coeficientes o se agregan nuevos, se están haciendo cambios en las restricciones existentes o se está agregando nuevas restricciones al problema.

# **EL PROBLEMA DE LAS UNIDADES**

 Hasta este punto, hemos hablado acerca de las ecuaciones de restricción y de desigualdad sin importarnos las unidades que están asociadas a ellas. Supongamos una ecuación de la forma A = B. Para que la igualdad tenga algún sentido, la cantidad A debe estar en las mismas unidades que la unidad B.

Esta idea se aplica también a las desigualdades. Esto es, una desigualdad  $A \geq B$  o  $A \leq$ B, no tiene sentido al menos que las cantidades A y B estén en las mismas unidades. Para examinar esto más detenidamente consideremos las unidades de algunas de las restricciones en el problema del establecimiento ganadero, como por ejemplo la del forraje:

 $x_1 + (1/5)x_2 \le 100$ 

Las unidades implicadas en esta relación son:

[1UA /cabeza de vaca] [x<sub>1</sub> cabeza de vaca] + [1/5UA /cabeza de oveja] [x<sub>2</sub> cabeza de oveja]  $\leq 100$ UA

 Note que las unidades "cabeza de vaca" y "cabeza de oveja" se cancelan de modo que la cantidad  $x_1 + (1/5)x_2$  se expresa en términos de UA's. Así, tenemos las mismas unidades en cada lado del signo de la desigualdad.

 Como se señalara anteriormente, cada fila de la matriz corresponde a una restricción, y cada columna corresponde a una variable de actividad. De la discusión posterior en unidades, concluímos que:

1. Cada variable de actividad (columna) tiene una unidad asociada;

2. Cada coeficiente de restricción tiene una unidad asociada; y

3. Cada restricción (fila) se expresa en términos de alguna unidad que depende de las unidades en 1 y 2.

 En el desarrollo de matrices para cualquier problema de programación lineal, es importante tener siempre presentes las unidades.

# **UNA INTERPRETACION GRAFICA DEL PROBLEMA DE STOCK DEL ESTABLECIMIENTO GANADERO**

 Con este problema, existe un importante aspecto que no hemos cubierto, y es la interpretación gráfica del mismo. Para pequeños problemas de PL, tales como el del stock ganadero, que involucran dos variables de decisión, podemos usar un sistema simple de coordenadas para describir gráficamente con exactitud lo que está ocurriendo en el problema. Este esfuerzo sirve, al menos, a dos útiles propósitos:

1. Podemos ajustar las desigualdades restrictivas y, por lo tanto, ajustar el grupo de soluciones viables.

2. Podemos realizar una mirada hacia dentro del procedimiento mediante el cual es resuelto un problema de programación lineal.

 La aproximación gráfica se limita generalmente en su aplicación a problemas de dos variables.Es difícil (pero no imposible) hacer ajustes en tres dimensiones (tres variables de decisión), pero no se puede hacer ajustes en cuatro a más dimensiones. A pesar de estas limitaciones, la interpretación gráfica es todavía una técnica útil, porque las introspecciones que provee para problemas de dos variables son igualmente aplicables a problemas más grandes. Esto significa que las relaciones matemáticas encontradas en el problema simple de dos variables, pueden generalizarse a problemas con cualquier número de variables de decisión.

 Ya hemos indicado que cualquier solución o estrategia para el problema del establecimiento ganadero consiste en la asignación de valores numéricos a las variables de decisión  $(x_1 = n$ úmero de vacas y  $x_2$  = número de ovejas). Así, podemos usar un sistema de coordenadas x<sub>1</sub>, x<sub>2</sub> para representar todas las estrategias o combinación de valores para  $x_1$  y  $x_2$ .

 Como se mencionó en secciones previas, en la mayor parte de las situaciones las variables de decisión para un programa de PL pueden tomar sólo valores positivos. Ciertamente, esto es cierto para el ejemplo del establecimiento ganadero, dado que números negativos de vacas y ovejas no tienen sentido. Matemáticamente, estas restricciones lógicas se representan por las restricciones de no negatividad,  $x_1 \ge 0$ ;  $x_2 \geq 0$ .

 Desde un punto fijo de ajuste, estas restricciones de no negatividad nos permiten ignorar todos los cuadrantes del sistema coordenado, excepto el primero. Esto significa que las restricciones de no negatividad eliminarán las estrategias que no correspondan a puntos en el primer cuadrante.

 Para propósitos de referencia, el problema completo e inmodificado del establecimiento ganadero es como sigue:

Máx. Beneficio (Z) =  $60x_1$  +  $10x_2$ Sujeto a:  $1x_1 + (1/5)x_2 \le 100$ ;  $x_2 \ge 100$ ;  $x_1 \geq 50;$  $x_2 \le 200;$  $x_1 \geq 0$ ,  $x_2 \geq 0$ .

 Como en las restricciones de no-negatividad, las restricciones operacionales tienen una interpretación gráfica. En la introducción a la sección de Programación Lineal se indicó que:

1. Las restricciones operacionales definen el grupo de soluciones viables donde una estrategia viable se define como una que satisface simultáneamente todas las restricciones.

2. La estrategia óptima es aquella en el grupo de estrategias viables que maximiza beneficios (en este ejemplo) como lo expresa la función objetivo.

 De acuerdo con esto, se dividirá la discusión de la interpretación gráfica del problema del establecimiento ganadero en dos partes.

## **DETERMINACION DEL GRUPO DE SOLUCIONES VIABLES**

 Nuestro procedimiento consiste en ajustar cada restricción operacional. Una vez que todas están ajustadas, podemos delinear el grupo de soluciones viables para cada problema.

#### **Restricción de las ovejas de la esposa del ganadero**

Consideremos esta restricción,  $x_2 \ge 100$ . El grupo de puntos (estrategias) que satisface esta restricción se ilustra en la Figura 4. Este grupo, representado por el área sombreada consiste en todos los puntos en el primer cuadrante con una coordenada x<sub>2</sub> de 100 o más. Todos los puntos debajo de la línea x<sub>2</sub> = 100 son eliminados de la consideración de soluciones viables, porque violan el requerimiento de cantidad de ovejas de la esposa del ganadero. Todos los puntos por encima de  $x<sub>2</sub> = 100$  son soluciones viables hasta donde lo desee la esposa del ganadero.

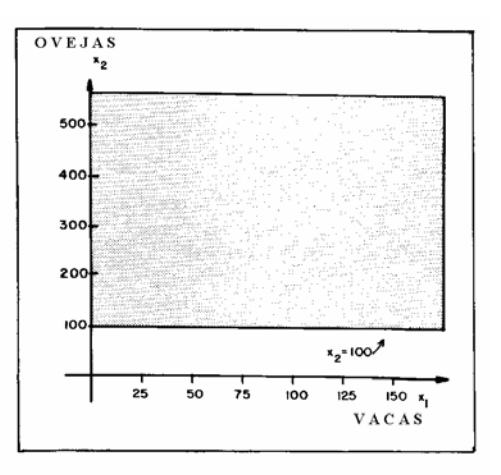

**Figura 4:** El grupo de estrategias que satisfacen los requerimientos de la esposa del ganadero

## **Restricción de los peones**

Consideremos la restricción,  $x_2 \le 200$ . La Figura 5 muestra el ajuste del grupo de puntos que satisfacen tanto los requerimientos de los peones como el de la esposa del ganadero. Este requerimiento elimina cualquier estrategia que tenga más de 200 ovejas ( $x_2 \le 200$ ); por lo tanto, todos los puntos por encima de  $x_2 = 200$  violan esta restricción y por ello no pueden ser soluciones viables. Las dos restricciones combinadas restringen las posibles estrategias viables a aquellas que están representadas por puntos en el área sombreada en la Figura 5.

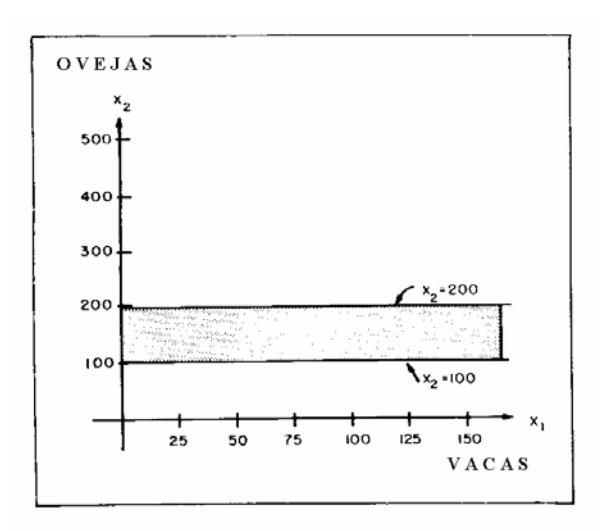

**Figura 5:** El grupo de estrategias que satisfacen tanto los requerimientos de la esposa del ganadero como el requerimiento de los peones del establecimiento

#### **Restricción del ganadero**

La siguiente restricción representa el requerimiento de ganado vacuno del ganadero,  $x_2 \ge 50$ . El grupo de puntos que satisface este requerimiento y los dos anteriores se representa por el área sombreada en la Figura 6. Sólo los puntos que están a la derecha de la linea (como también los de la misma linea) representan las estrategias que satisfacen el requerimiento del ganadero. La adición del requerimiento o restricción del ganadero tiene el efecto de eliminar todas las estrategias en el rectángulo rotulado con la letra A.

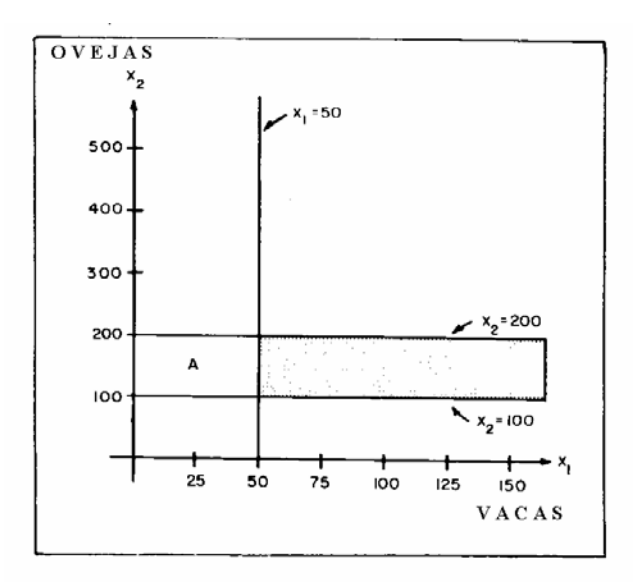

**Figura 6:** El grupo de estrategias que satisfacen los requerimientos de la esposa del ganadero, el requerimiento de los peones del establecimiento y el del dueño del establecimiento.

#### **Restricción de forraje**

Finalmente, consideremos esta limitante  $1x_1 + (1/5)x_2 \le 100$ . Esta restricción es función de x<sub>1</sub> y x<sub>2</sub>, por lo que el procedimiento de ajuste es diferente de aquellos usados para las restricciones previas. Dado que es una restricción del tipo  $\leq$ , solo las estrategias representadas por los puntos sobre o debajo de la linea  $1x_1$  +  $(1/5)x_2 = 100$  la cumplirán. Por lo tanto, las únicas estrategias que satisfacen esta restricción y las tres

anteriores son aquellas representadas por los puntos en el trapezoide sombreado en la Figura 7. Este es el grupo de soluciones viables en el problema del establecimiento ganadero.

 Un estudio cuidadoso del proceso de ajuste anterior puede proveer una visión interna del rol de las restricciones en cualquier problema de PL. Cada una de ellas tiene el efecto de eliminar algunas estrategias de la consideración de estrategias viables porque ellas violan aquella restricción. Cuando se consideran todas las restricciones conjuntamente, puede haber un grupo de estrategias que no ha sido eliminado. Este grupo, si existe, consiste en todas las estrategias que son viables para todas las restricciones. Por otra parte, es posible tener un grupo de restricciones tal que no haya estrategias que las satisfagan a todas y en ese caso, no hay una estrategia viable.

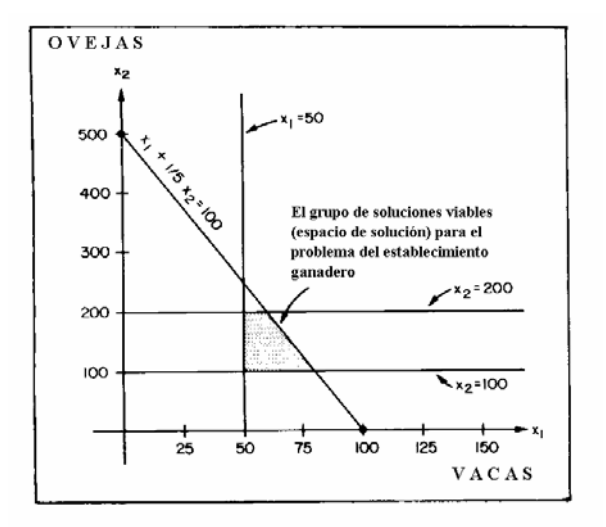

**Figura 7:** El grupo de soluciones viables para el problema del establecimiento ganadero.

# **DETERMINACION DE LA SOLUCION OPTIMA**

 Se describirá un proceso gráfico para la identificación de la solución óptima para el problema del establecimiento ganadero. Este proceso se limita en su aplicación, a problemas en los que el grupo de soluciones viables puede representarse gráficamente; por ejemplo, para problemas que tiene solamente dos variables de decisión. Sin embargo, el proceso es útil porque muestra como la naturaleza de la función objetivo determina cual miembro del grupo de soluciones viables es la solución óptima. También es útil para la elaboración de algunos de los principios subyacentes de la metodología general usada para resolver programas de programación lineal.

# **Determinación de la Función Objetivo**

Se comenzará la descripción de este proceso examinando la función objetivo  $(Z) = 60x_1 + 10x_2$ . Z es la variable de criterio que en este caso es igual al beneficio.

 Queremos seleccionar la estrategia que está contenida en el grupo de estrategias viables de la figura 7 que maximizarán Z. Mediante el ajuste de diferentes valores de prueba de Z y dado que nuestra función objetivo es lineal, obtendremos una serie de lineas rectas paralelas. Para observar esto, consideremos los siguientes valores para Z y las lineas correspondientes que resultan cuando se ajusta la función objetivo.

Ejemplo 1:  $\overline{Z}$  = 1000 = 60x<sub>1</sub>+ 10x<sub>2</sub> Solución para x2:  $x_2 = 100 - 6x_1$ Para esta línea, el intercepto  $x_1$  es:  $x_2 = 0$ ,  $x_1$  = 100/6 = 16 2/3 El intercepto  $x_2$  es:  $x_1 = 0, x_2 = 100$ 

Ejemplo 2:  $Z = 3000 = 60x_1 + 10x_2$ Solución para x<sub>2</sub>: x<sub>2</sub> = 300 - 6x<sub>1</sub> Para esta línea, el intercepto  $x_1$  es:  $x_2 = 0$ ,  $x_1 = 50$ El intercepto  $x_2$  es:  $x_1=0$ ,  $x_2=300$ 

Ejemplo 3:  $Z = 6000 = 60x_1 + 10x_2$ Solución para x2:  $x_2 = 600 - 6x_1$ Para esta línea, el intercepto x<sub>1</sub> es: x<sub>2</sub> = 0, x<sub>1</sub> = 100 El intercepto  $x_2$  es:  $x_1 = 0$ ,  $x_2 = 600$ 

 Este procedimiento puede desarrollarse para cualquier valor de Z, pero los tres ejemplos dados son suficientes para nuestros propósitos. Las tres lineas se ajustan en la Figura 8.

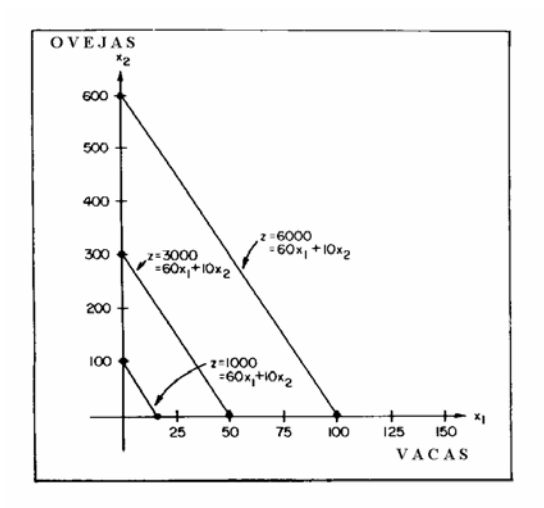

**Figura 8:** Ajuste de funciones objetivo del problema del establecimiento ganadero para tres valores de beneficio.

 Hay que notar que estas lineas tienen todas la misma pendiente; todas las lineas que resulten de cualquier elección de valores de Z tendrán esta pendiente. Por ejemplo, todos los puntos en la linea  $Z = 6000$  $= 60x_1 + 10x_2$  tienen valores coordenados que, cuando se sustituyen en la función objetivo, producen un beneficio de \$6000. En términos de estrategias, esto significa que todas las estrategias que producen un beneficio de \$6000 corresponden a puntos sobre la linea  $Z = 6000 = 60x_1 + 10x_2$ . La misma observación se aplica a las lineas que corresponden a  $Z = 1000$ , 3000 o cualquier otro valor.

 Ahora, podemos relacionar estas lineas al grupo de soluciones viables desarrollado antes en la Figura 7. Ninguna de las tres lineas que resultan de nuestra selección de valores de prueba para el beneficio, intersecta este grupo (Figura 9). Dado que cada una de estas lineas corresponde a las estrategias que producen beneficios de \$1000, \$3000 y \$6000, respectivamente, el hecho que estas lineas no intersecten el grupo de soluciones viables sugiere que todos estos niveles de beneficio de prueba son inviables.

 Obtuvimos nuestros tres ajustes de la función objetivo seleccionando niveles de prueba de beneficio o valores de Z. La discusión anterior implica que si un valor de ingreso de prueba es viable para el problema del establecimiento ganadero, entonces, la linea que resulta cuando se ajusta la función objetivo debería intersectar el grupo de soluciones viables (es decir, algunos de los puntos en esta linea corresponden a estrategias viables para el problema).

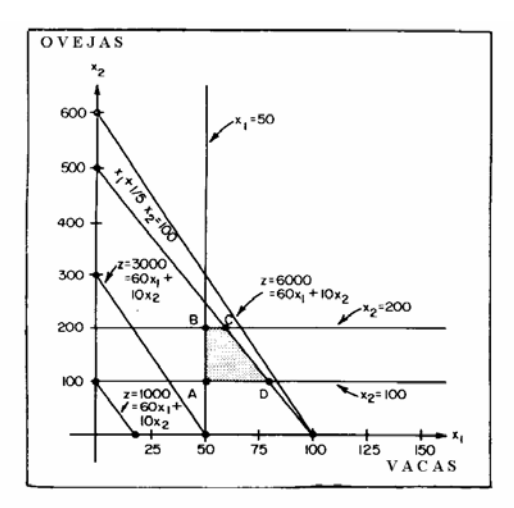

**Figura 9:** Ajuste del grupo de funciones viables y algunas pruebas de valores de funciones objetivo.

Consideremos las lineas que corresponden a  $Z = 1000$  y  $Z = 3000$ . Estas lineas representan estrategias que producen beneficios menores que el beneficio viable más pequeño.

 Consideremos la estrategia representada por el punto A en la Figura 9. Este punto corresponde a la intersección de las lineas  $x_1 = 50$  y  $x_2 = 100$ . El beneficio para esta estrategia es:  $Z = 60(50) + 10(100) =$ \$4000. Esta es una estrategia viable y, examinando la figura, es fácil ver que cualquier otra estrategia viable producirá un beneficio mayor.

Siguiendo el mismo razonamiento, podemos ver que las estrategias representadas por la linea  $Z =$ \$6000 produce un beneficio que es mayor que el viable. Estos hechos sugieren que si comenzamos con pequeños valores de prueba de Z y gradualmente los incrementamos, sucederá lo siguiente:

1. Los niveles de beneficio inicial definidos por los valores de prueba de Z serán menores que el monto viable mínimo (4000).

2. Si los valores de prueba se incrementan más allá de 4000, los niveles de beneficio serán viables y las lineas intersectarán el grupo de soluciones viables (Figura 10).

3. En algun valor de prueba (en este caso Z = \$5800), la linea correspondiente intersectará el grupo de soluciones viables en solamente un punto (en este caso el punto D). Este punto corresponderá a la estrategia óptima que maximiza beneficios (Figura 10). En general esto es cierto, pero es posible que la linea intersecte uno de los segmentos límite del grupo viable. Entonces hay un número infinito de soluciones óptimas.

4. Cuando se eligen valores de prueba de Z más grandes (por ejemplo, Z = 6000, fig....(22), la linea se mueve más allá del grupo de soluciones viables. Los niveles de beneficio correspondientes a estas lineas son inviables y mayores que el óptimo.

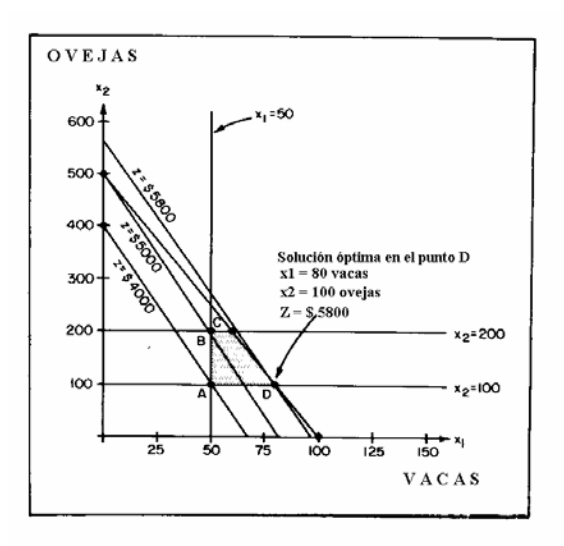

**Figura 10:** Las soluciones óptimas para el problema del establecimiento ganadero.

# **EL METODO SIMPLEX**

El método gráfico de prueba y error para determinar la solución óptima solo puede aplicarse a problemas de dos variables. Afortunadamente, el procedimiento usado para resolver problemas de PL no solo es relativamente eficiente sino que también trabaja para cualquier tamaño de problema, en tanto esté correctamente formulado. Este método se conoce como el método simplex y es un procedimiento algebraico más que gráfico.

 La solución óptima en el problema del establecimiento ganadero, se dio en uno de los extremos del grupo de soluciones viables. Matemáticamente puede probarse que para cualquier problema de PL, la solución óptima (si existe) se encontrará en uno de estos extremos. A causa de esto, los puntos que se localizan en estos extremos adquieren una gran importancia y se conocen con nombres especiales, los más comunes de los cuales son *punto de esquina* o *punto extremo*. Las estrategias o soluciones que corresponden a estos puntos extremos se llaman *soluciones viables básicas*.

 El método simplex es un procedimiento para examinar puntos extremos seleccionados, uno después del otro, para determinar si la solución correspondiente es la óptima. El procedimiento es mecánico o repetitivo, en el que se usa el mismo proceso computacional para cada punto extremo que se examina. El álgebra subyacente es compleja, pero por suerte, no es necesario entender los detalles para usar la programación lineal como herramienta.

 Para grandes problemas, el número de puntos es bastante grande también. Consecuentemente, su testeo para la búsqueda de la solución óptima en forma fortuita o casual sería muy lenta y tediosa, aun con la ayuda de computadoras de alta velocidad. En consecuencia, es importante que el procedimiento usado para búsqueda sea capaz de encontrar la solución óptima tan rápido como sea posible.

 El método simplex encuentra este criterio de eficiencia seleccionando lo que podría considerarse como el camino más corto entre el punto de comienzo y la solución óptima. Esto es, conceptualmente se puede considerar al método simplex como moviéndose de un punto extremo a otro punto extremo, en un viaje desde un punto inicial alrededor del límite de la región viable donde se halla la solución óptima. Usualmente hay muchos caminos posibles. Basado en experiencias computacionales previas en la resolución de grandes problemas de PL, el camino elegido por el método simplex es por lejos el más corto que el más largo camino posible.

 Entonces, con una excepción, la comprensión del álgebra del método simplex no es necesaria. La excepción proviene del hecho que el paso inicial del método introduce algunos conceptos que son muy importantes en la interpretación de la solución de un problema de PL.

 Como hemos visto, los problemas de PL involucran restricciones que a menudo están en la forma de desigualdades del tipo  $\leq y/\infty$  =. El primer paso en la aplicación del método simplex a cualquier problema involucra la conversión de todas estas desigualdades a ecuaciones o igualdades.

#### **Variables de disminución**

 Para ver como se hace esto, consideremos las restricciones en el problema del establecimiento ganadero. La restricción de forraje es  $x_1 + (1/5)x_2 \le 100$ . Esta restricción significa que la cantidad  $x_1 + (1/5)x_2$ , que es la cantidad de forraje consumida por vacas y ovejas, debe ser menor o igual que 100 UA´s. Definimos una nueva variable x<sub>3</sub> y hacemos x<sub>3</sub> igual a la diferencia entre 100 UA´s y x<sub>1</sub> + (1/5) $x_2$ . Es decir,  $x_3 = 100 - (x_1 + (1/5)x_2)$ . Podemos reescribir esta ecuación como:

 $x_3 = 100 - x_1 - (1/5)x_2$  o

 $x_1 + (1/5)x_2 + x_3 = 100$ 

Para nuestra definición de x<sub>3</sub>, x<sub>3</sub>  $\ge$  = 0, dado que no podemos tener forraje negativo. Esta nueva variable es un ejemplo de lo que se denomina variable de disminución en la terminología de PL. Mide la diferencia o "distancia en menos" entre  $x_1 + (1/5)x_2$  y 100 UA's de forraje. Puede notarse que al introducir esta variable se ha convertido la desigualdad de forraje en una ecuación. Se puede hacer lo mismo para cualquiera otra restricción del tipo <=.

#### **Variables de excedente o de superavit**

 Se usa un procedimiento similar para convertir restricciones del tipo >= a ecuaciones. Consideremos la restricción del requerimiento de ovejas de la esposa del ganadero,  $x_2 \geq 100$ . Esta restricción establece que el número de ovejas debe ser mayor o igual que 100. Definimos una nueva variable, llamada  $x_4$  que representa la diferencia entre el número actual de ovejas y cien. Esto es,  $x_4 = x_2 - 100$ . Esto puede reescribirse  $x_2 - x_4 = 100$ .

Dada nuestra definición de x<sub>4</sub>, x<sub>4</sub> >= 0 dado que no podemos tener ovejas negativas. La variable x<sub>4</sub> es un ejemplo de lo que se llama una variable de excedente en la terminología de PL. Esto es porque  $x_4$  mide la diferencia o exceso entre x<sub>2</sub> y 100 ovejas. Al introducir esta variable se ha convertido la desigualdad de ovejas en una ecuación. Se puede hacer lo mismo para cualquiera otra restricción del tipo >= .

 Previo a la resolución de cualquier problema de PL con el método simplex hay que introducir variables de disminución y de exceso para cada restricción de los tipos  $\leq y \geq z$ , respectivamente. Esto se hace automáticamente dentro de la computadora. En la resolución del problema, el método simplex encuentra valores para las variables de disminución y de exceso como así también para las variables de actividad originales. Los valores de estas variables proveen información útil porque nos dicen cuanto de cada uno de los recursos está sin uso (restricciones <=) o sobre-producido (restricciones >= ). Por ejemplo, hemos visto que en el problema del establecimiento ganadero, la solución óptima era  $x_1 = 80$  vacas y  $x_2 = 100$ ovejas. La cantidad de forraje consumida es 1(80) + 1/5(100) = 100 UA's. Esto significa que no sobra forraje y que nuestra variable de disminución, x<sub>3</sub> es igual a cero en la solución óptima. En otras palabras, no hay excedente de forraje, por lo tanto el forraje es un recurso limitativo en este problema.

# **UN PROBLEMA DE USO DE LA TIERRA Y ALGUNOS ANALISIS DE SENSIBILIDAD ELEMENTALES**

# **UN PROBLEMA SENCILLO DE ASIGNACION: EL MODELO DE RECREACION-MADERA DE WILSON.**

 Consideremos una superficie de bosques nacionales de 100000 acres localizada en una unidad aislada. Estamos tratando de decidir cuantos acres se destinarán a la producción de madera y cuantos acres se destinarán a recreación (tierras de campamento y de picnic). Es decir, estamos considerando dos prescripciones de manejo que corresponderán a las siguientes variables de decisión:

 $x_1$ : N° de acres sujetos a un manejo intensivo de producción maderera.

 $x_2$ : N° de acres sujetos a un manejo intensivo de recreación.

 Sabemos que el área producirá, en promedio, 400 pies tabla de madera por acre por año. En áreas destinadas a un manejo intensivo de producción maderera no son posibles los emprendimientos de

recreación, dado que la corta de tala rasa es el método de cosecha de madera que se utiliza, (resultando que las áreas acentuadamente maderables quedan completamente desmontadas al final de cada rotación). Po otro lado, las áreas están sujetas a raleos comerciales periódicos durante la rotación. En el invierno algo de madera se cosecha de las áreas destinadas a recreación porque no tienen un uso recreacional en esta época. Para preservar el medio ambiente forestal, esta corta debe hacerse sobre una base selectiva y resulta en una producción anual promedio de madera de solamente cien pies tabla por acre. Las plantas de procesamiento de madera establecidas en la vecindad han usado históricamente 20 millones de pies tabla por año provenientes de esta área. Arbitrariamente se ha decidido que el área continuará proveyendo al menos esta cantidad. Una capacidad de procesamiento adicional quedará supeditada a la cantidad de madera que pueda estar disponible luego que se determine la asignación de superficies. La madera proveniente del área tiene un valor total de venta promedio del producto de \$160 por mil pies tabla. El costo del Servicio Forestal para las prácticas de manejo promedia \$10 por mil pies tabla producidos. El valor neto de la madera es entonces de \$150 por mil pie tabla.

 Las áreas de campamento y de picnic se construyen de manera de proveer tres unidades sobre cada acre afectado, pero estas áreas requieren amplias zonas de amortiguación y terrenos para caminos naturales y para otros aspectos. En promedio cada unidad de campamento o picnic requiere 10 acres para ser destinada a recreación. Cada unidad recibe un promedio de 200 visitas por año (o 20 visitas por acre por año). Actualmente hay 100 unidades en el área que reciben un total de 20.000 visitas por año. Estas visitas se evalúan en \$5 cada una, por lo que ellas también contribuyen a la economía sobre la base del valor total promedio final. Los costos del manejo recreativo del Servicio Forestal para el área promedian \$1 por visita, dejando un valor neto de recreación de \$4 por visita. Hay un gran interés en la recreación y todas las áreas que se han destinado a este fin han sido rapidamente colmadas. Los planificadores recomiendan, y con esto se concuerda, que la previsión para las visitas de recreación debería ser al menos el doble que la actual y que el número máximo de visitas que el área puede sostener sin una degradación seria de la calidad de recreación es 400000.

 Usando la información que proporciona la Tabla 1, simularemos un modelo de programación lineal para representar la situación. Supongamos que deseamos maximizar el valor neto o el ingreso. Nuestra función objetivo para este problema es:

max. ingreso neto 
$$
(Z) = 60x_1 + 95x_2
$$

 Para encontrar los requerimientos señalados anteriormente, necesitaremos las siguientes restricciones:

- 1. Restricción de superficie: no podemos manejar más de 100000 acres:
	- $x_1 + x_2 \le 100000$  acres.
- 2. Restricción de demanda de madera:

 $400x_1 + 100x_2 \ge 20.000.000$  pies tabla.

3. Restricción de una capacidad mínima de recreación:

 $20x_2 \ge 40000$  visitas.

4. Restricción de capacidad de contención recreativa:

 $20x_2 \le 400000$  visitas.

5. Restricciones de no-negatividad (no se puede tener un número negativo de acres):

 $x_1 \geq 0, x_2 \geq 0.$  Entonces, el modelo completo de PL es: Max  $Z = 60x_1 + 95x_2$  sujeto a:  $x_1 + x_2 \leq 100000$  $400x_1 + 100x_2 \ge 20.000.000$  $20x_2 \geq 40000$  $20x_2^2 \leq 400000$ 

$$
x_1 \geq 0, x_2 \geq 0
$$

Podemos identificar las siguientes matrices y vectores:

1. El vector de los coeficientes de lafunción objetivo o vector precio es:

[60, 95].

2. El vector de las variables de decisión es:

 $[x_1, x_2]$ .

3. La matriz de coeficientes de variables de actividad en la LMI (lado de la mano izquierda) de las restricciones es:

$$
A = \begin{pmatrix} 1 & 1 \\ 400 & 100 \\ 0 & 20 \\ 0 & 20 \end{pmatrix}
$$

4. El vector de las restricciones del LMD (lado de la mano derecha) es decir, el vector B, es: 100000

 $B = 20.000.000$  40000 400000

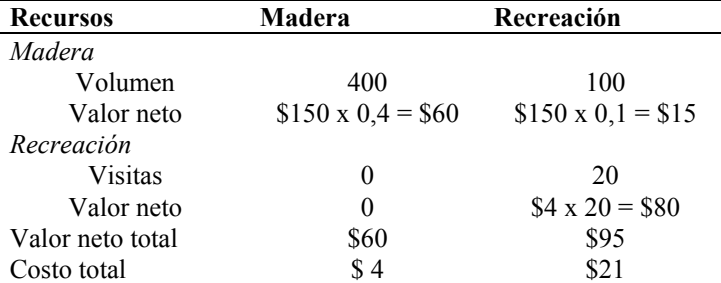

**Tabla 1:** Cálculo de costos y valores netos por acre por año.

 Siguiendo los pasos de la interpretación gráfica del problema del stock ganadero, se puede ajustar el grupo de soluciones viables para este problema, el cual se muestra en la Figura 11. Sabemos que la solución óptima debe estar localizada en una de las cuatro esquinas o puntos extremos (denominados A, B, C y D en la figura).

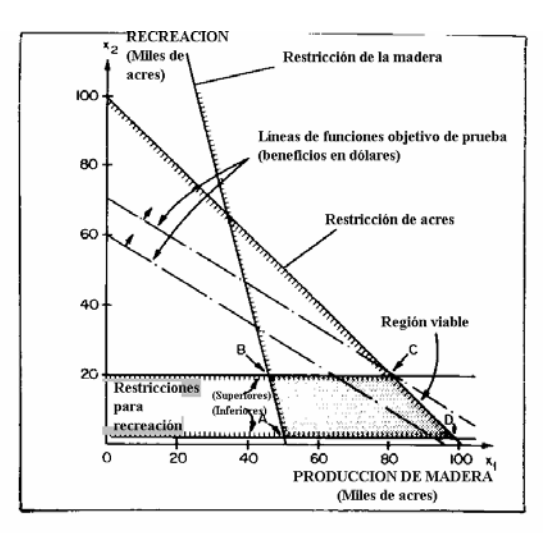

 **Figura 11:** Representación gráfica del modelo de Wilson de recreación-madera.

 Usando tanto el procedimiento gráfico o el método simplex, puede mostrarse que la solución óptima se ubica en el punto C. Esta solución es:

 $x_1$  = 80000 acres manejados para producción maderera.

 $x_2 = 20000$  acres manejados para recreación; y

Máx.  $Z = $6.700.000$ , de los cuales \$4.800.000 proviene de la producción maderera y \$1.900.000 de la recreación.

# **GENERACION DE PLANES ALTERNATIVOS POR CAMBIO DEL MODELO.**

 La solución del modelo produce un plan de manejo que asigna acres a prescripciones de manejo y produce madera y recreación. Pueden generarse planes alternativos haciendo cambios en el modelo (por ejemplo adicionando restricciones, cambiando los coeficientes de la función objetivo, etc.) y resolviendo los problemas modificados. Cada solución correspondería a un plan alternativo y esto debería hacerse durante las acciones de "Análisis de la Situación de Manejo" y "Formulación de Alternativas".

#### **Cambio del modelo para realizar un análisis de sensibilidad.**

 En referencia al problema de Wilson, supongamos que el presupuesto es un agregado adicional. Esto es, hay un límite de \$500000 por año que puede gastarse en prescripciones de manejo.

 Modifiquemos el problema original para incorporar esta nueva restricción. Por la información del Cuadro 1, sabemos que cuesta \$4 por acre (400 pies tabla/acre x costo de \$10/1000 pies tabla) el manejo del área para la producción maderera. Para el manejo de recreación, el costo es de \$21 por acre (20 unidades/acre x \$1/visita + 100 pies tabla de madera/acre x costo de \$10/1000 pies tabla). Dado que debemos gastar menos que el límite presupuestario de \$500000, la restricción de presupuesto puede escribirse como:

 $4x_1 + 21x_2 \le 500000$ 

 El nuevo modelo se desarrolla a partir del original agregando esta nueva restricción. Esto es: Max.  $Z = 60x_1 + 95x_2$ 

```
sujeto a:
```

```
Restricción de superficie 
   x_1 + x_2 \leq 100000Restricción de demanda de madera 
   400x_1 + 100x_2 \ge 20.000.000Restricción de visitas mínimas para recreación 
20x_2 \geq 40000Restricción de capacidad máxima de recreación 
 20x_2 \leq 400000Restricción de presupuesto 
   4x_1 + 21x_2 \le 500000Restricciones de no-negatividad 
   x_1 \geq 0, x_2 \geq 0
```
 En este punto es razonable preguntarse: "¿Cómo puede la adición de la restricción de presupuesto afectar el problema en términos de selección de una solución óptima o plan de manejo?".

 Para contestar esta pregunta consideremos la representación gráfica del problema modificado que se muestra en la Figura 12. Esto muestra que la adición de la restricción de presupuesto ha reducido el tamaño del grupo de soluciones viables. El área punteada contiene todos los puntos que representan soluciones que fueron viables para el problema modificado. La comparación con la figura anterior muestra que la solución óptima para el problema original (punto C) no es viable para el problema modificado. Usando el procedimiento gráfico vemos que la nueva solución óptima se encuentra en el punto C1. Esta solución es:

 $x_1 = 94117,65$  acres manejados para madera;

 $x_2$  = 5882,35 acres manejados para recreación; y

 $\overline{M}$ áx. Z = \$6.205.882,25 de los cuales \$5.647.059 provienen de la madera y \$558.823,25 provienen de recreación

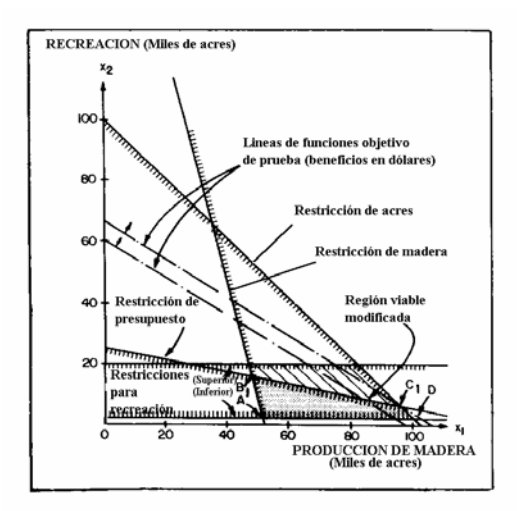

**Figura 12:** Representación gráfica del modelo de producción de madera-recreación de Wilson, con la adición de la restricción de presupuesto.

 Los efectos de adicionar la restricción de presupuesto al problema se muestran en la Tabla 2. Sintetizando, 14117, 65 acres se tomaron de la actividad de recreación y se asignaron a la producción maderera. Esto resulta en una reducción de ingresos de \$494117,75 porque cada uno de los 14117,65 acres producen \$95 de ingreso cuando se manejan para recreación y solamente \$60 cuando se manejan para producción maderera, es decir \$35 menos por acre.

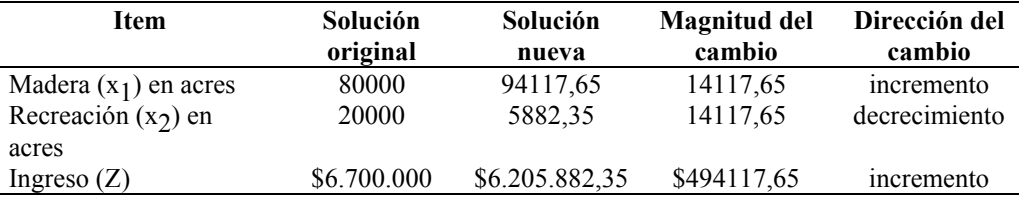

**Tabla 2:** Comparación de soluciones óptimas para dos versiones del modelo de Wilson.

 Esta reducción se produce por el hecho que podíamos gastar solo \$500000 segun nuestra restricción presupuestaria y en el problema original, donde el presupuesto era irrestricto, gastamos (\$4)(80000) +  $($21)(20000) = $740000.$ 

 Para acordar con la reducción requerida de presupuesto, los acres manejados para recreación en el plan original fueron llevados a manejo maderero a causa de su bajo costo.

 Como se dijo anteriormente, cada vez que se modifica y resuelve cualquier problema de PL, se genera un plan alternativo. El propósito principal de esta actividad es el de analizar flujos entre planes alternativos (Análisis de la Situación de Manejo y Formulación de Alternativas). En el ejemplo citado, tenemos un flujo potencial entre presupuesto e ingreso. Una reducción en el presupuesto de \$740000 a \$500000 conduce a una reducción en los ingresos de \$494117,65. Cualquier comparación de estos planes necesitaría considerar este flujo. Si esta fuera una situación real, sería necesario determinar si un incremento en el ingreso de casi \$500000 justifica un desembolso incrementado de \$240000.

 Se ha descripto un ejemplo muy sencillo, en el que se han investigado los efectos de un cambio en el modelo sobre la solución óptima. Esta clase de análisis se denomina a menudo *análisis de sensibilidad* o *análisis de post-optimización*. Para un pequeño problema como este, el efecto del cambio es fácil de observar, dado que podemos usar gráficos para ilustrarlo. Sin embargo, para un gran problema, el efecto de tal cambio puede quedar enmascarado y es necesario un análisis más cuidadoso. La mayoría de los programas de computación imprimen, además de la solución óptima, información que ayuda para el análisis de sensibilidad.

 Otro importante tipo de cambio en un modelo de PL que será hecho para generar planes alternativos es un cambio de funciones objetivo. Dentro de un modelo de PL dado, uno puede elegir cualquier elemento o relación para que sea la función objetivo. Por ejemplo, considerando el problema modificado de producción de madera-recreación de Wilson, se ve que la función objetivo elegida es la maximización del ingreso neto. Otras funciones objetivo que pudieron ser elegidas son:

- 1. Maximización de la producción de madera;
- 2. Minimización de la producción de madera;
- 3. Maximización de la producción de recreación;
- 4. Minimización de la producción de recreación;
- 5. Minimización del presupuesto.

 Debería ser obvio que la elección de una de estas funciones objetivo alternativas, a menudo conducirá a una solución óptima diferente que aquella correspondiente al punto de esquina C1. A partir de lo que se ha dicho del método simplex, sabemos que la solución óptima, sin importar cual sea la elección de funciones objetivo, debe ocurrir en uno de los cuatro puntos de esquineros  $A, B_1, C_1$  o D. Por supuesto, cada uno de ellos corresponde a distintas asignaciones de la tierra y por lo tanto, a planes alternativos diferentes.

# **Alteración de la Función Objetivo: Maximización de la Producción de Madera**

 La ecuación para esta alteración será: Máx  $Z = 400x_1 + 100x_2$ 

sujeto a:

Restricción de superficie  $x_1 + x_2 \leq 100000$ Restricción de demanda de madera  $400x_1 + 100x_2 \ge 20.000.000$ Restricción de visitas mínimas para recreación  $20x_2 \geq 40000$ Restricción de capacidad máxima de recreación  $20x_2 \geq 400000$ Restricción de presupuesto  $4x_1 + 21x_2 \le 500000$ Restricciones de no-negatividad  $x_1 \geq 0, x_2 \geq 0$ 

 Para maximizar la producción maderera, deberían destinarse tantos acres como fuera posible a una prescripción de manejo intensivo con este fin. Dado que 2000 acres deben asignarse a la prescripción de recreación para respetar la restricción mínima impuesta a esta variable, quedan 98000 acres disponibles para el manejo maderero intensivo y por lo tanto la solución óptima se da en el punto D, donde  $x_1$  = 98000 acres  $y x<sub>2</sub> = 2000$  acres (Figura 12). A partir de esto, es fácil determinar los niveles correspondientes de egresos de productos y servicios, como se ha hecho en ejemplos previos.

# **Alteración de la Función Objetivo: Minimización del Presupuesto**

 La ecuación para esta alteración será: min  $Z = 4x_1 + 21x_2$ 

sujeta a las mismas restricciones señaladas para el ejemplo anterior.

 Claramente, se ve que el modo de minimizar el presupuesto es minimizar el número de acres manejados, especialmente bajo la prescripción de recreación dado que su costo es mayor (\$21 contra \$4 de la prescripción de producción maderera).

 El punto de esquina A corresponde a esto, y la solución es manejar el mínimo de 2000 acres bajo la prescripción de recreación y 49500 acres bajo la prescripción de producción de madera. Puede notarse que con esta solución, quedan 48500 acres que no se manejan bajo alguna de las dos prescripciones. Si se requiere que todos los acres se manejen de alguna forma, esta sería una solución inaceptable. Hay por lo menos dos formas de modificar el problema para resolver esta dificultad. El cambio más simple involucra la modificación de la restricción de superficie, para forzar a que todos los acres queden bajo manejo. Esto es:

 $x_1 + x_2 = 100000$ 

 Si se hiciera esto, la región viable se transformaría en el segmento C1D de la Figura 12. Es posible que el forzamiento de que todos los acres sean manejados bajo una u otra de las prescripciones no sea deseable. Entonces, puede definirse una prescripción adicional de un mínimo nivel de manejo. Si el número de acres a ser asignados a esta prescripción se nota como x3, entonces la restricción de superficie sería:

 $x_1$  +  $x_2$  +  $x_3$  = 100000

 Si no se hacen más cambios en el modelo, los 48500 acres que no se manejan bajo las prescripciones de recreación o producción maderera, serían manejados bajo la de nivel mínimo de manejo del ejemplo.

 Un comentario final a estos dos ejemplos de alteraciones. Como se han presentado, en el modelo no se hace una consideración del ingreso neto una vez que se ha cambiado la función objetivo. Si se deseara esto, sería facil de rectificar mediante el agregado de una restricción de ingreso. Por ejemplo, si se deseara generar al menos \$5.000.000 en ingreso neto, debería agregarse al modelo una restricción de la forma:

 $60x_1 + 95x_2 \ge 5.000.000$ 

# **ALGUNOS ASPECTOS DE LA FORMULACION DE PROBLEMAS DE PL**

 El modelo de Producción de Madera-Recreación de Wilson ilustra problemas que pueden ocurrir durante la formulación de problemas de PL. Estas dificultades pueden ser tenidas en cuenta (y a menudo lo son) en problemas de PL de cualquier tamaño, y sus características son fáciles de demostrar en un problema de dos variables porque la representación gráfica es posible. Algunos aspectos de la formulación de problemas tales como un número infinito de soluciones óptimas y restricciones redundantes no causan dificultad alguna en la determinación de la solución óptima, pero otras tales como soluciones no viables o una solución óptima sin límites, hacen imposible la determinación de una solución óptima.

# **Número Infinito de Soluciones Optimas**

 Hasta ahora, los problemas de PL considerados han tenido una unica solución óptima. Sin embargo, es probable que exista un número infinito de soluciones que satisfagan el criterio de optimización; esto es, cada una de estas soluciones maximiza o minimiza la función objetivo. Para ver como puede suceder esto, cambiaremos la función objetivo para el problema de Wilson, reemplazando el coeficiente de x<sub>2</sub>, de \$95 a \$60. Esto es:

max ingreso (Z) =  $60x_1$  +  $60x_2$ 

 Por supuesto, esto es equivalente a cambiar el ingreso neto para el manejo intensivo de recreación de \$95/acre a \$60/acre.

 Si consideramos el problema original (sin restricción de presupuesto), el grupo de soluciones viables que se muestra en la Figura 13, es exactamente el mismo que el que se muestra en la Figura 11. Sin embargo, cuando se usa la aproximación gráfica para resolver el problema con la función objetivo modificada, notamos que la pendiente de las lineas que representan los valores de la función objetivo que se está probando, ha cambiado a causa del cambio en el coeficiente de  $x_2$ . En efecto, la pendiente es la misma que aquella de la linea que representa la restricción de superficie. Cuando ajustamos las lineas que corresponden al incremento de los valores de ingreso, encontramos que eventualmente (a un ingreso igual a \$600000), la linea de la función objetivo y la linea de la restricción de superficie son coincidentes.

 Recordemos que en los ejemplos previos, en los que incrementamos grandes valores de prueba para la función objetivo, eventualmente alcanzamos un valor donde la linea de la función objetivo intersecta solo un punto (un punto de esquina o extremo) en el grupo de soluciones viables. Este punto corresponde a la solución óptima (asumiendo un problema de maximización) porque cuando tomamos valores grandes para la función objetivo, las lineas correspondientes están completamente fuera del grupo de soluciones viables. Esto es, estas lineas corresponden a valores de beneficio o ingreso que son más grandes que los valores producidos por cualquier solución viable.

 Esto se mantiene para el ejemplo de la Figura 13 en que la selección de cualquier valor de función objetivo mayor que \$600000 conduce a una linea que queda fuera de la región viable. El punto importante a tener en cuenta es que la linea de la función objetivo no intersecta la región viable en un unico punto, sino en cada punto del segmento de linea C1D. Esto significa que cada punto sobre esta linea corresponde a una

solución óptima porque todos ellos producen un retorno de \$600000. Esto es facil de verificar determinando las coordenadas de cualquier punto sobre este segmento de linea y sustituyendolo dentro de la función objetivo. Por ejemplo, las coordenadas del punto D son  $x_1$  = 98000 y  $x_2$  = 2000 y;

retorno =  $(60)(98000) + (60)(2000) = $600000$ 

 De aquí se deduce que cualquier solución (hay un número infinito de ellas) en este segmento de linea es óptima y puede implementarse. Puede notarse que ello se produce a causa que la pendiente de la linea de la función objetivo es la misma que la pendiente de la linea de una de las restricciones (en este caso la restricción de superfcie). Dado que esto puede ocurrir con problemas de cualquier tamaño, el uso del método simplex para la determinación de la solución óptima no presenta dificultad alguna. En efecto, este método detectará múltiples soluciones óptimas, si ellas existen.

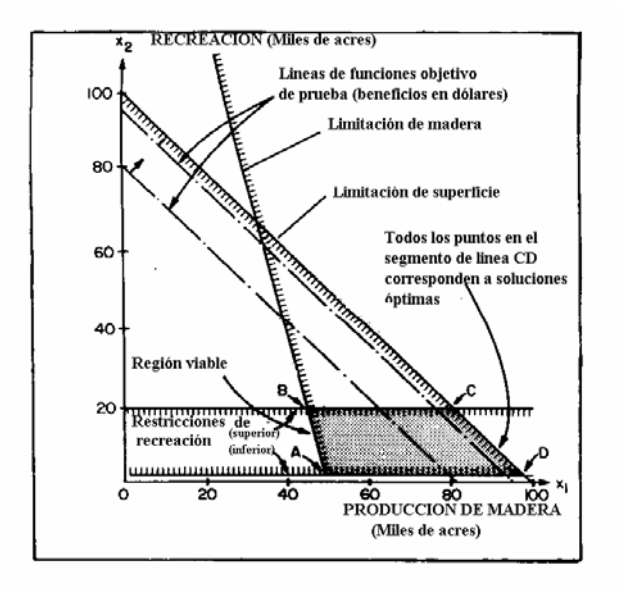

**Figura 13**: Soluciones óptimas multiples encontradas cuando la función objetivo se cambia a  $Z = 60x<sub>1</sub> +$  $60x<sub>2</sub>$ 

#### **Restricciones Redundantes**

 Consideremos la adición de una restricción presupuestaria al modelo original de Wilson, pero ahora asumiendo que la limitación de presupuesto es de \$750000 en lugar de \$500000. Esto es, la restricción presupuestaria será:

 $4x_1 + 21x_2 \le 750000$ 

 En la Figura 14 se presenta una representación gráfica de este problema incluyendo esta restricción. Puede notarse que esta restricción se halla fuera del grupo de soluciones viables pero cada punto de este grupo la satisface, dado que se trata de una restricción <=. De esta forma, no altera el grupo original de soluciones viables por lo que la solución óptima podría ser la misma que para el problema original. Una restricción que no altera el problema por el cambio del grupo de soluciones factibles, se llama *restricción redundante*. En grandes problemas, este tipo de restricciones es dificil de detectar porque no puede desarrollarse una representación gráfica del problema. Hay programas de computación de PL más eficientes que eliminan estas restricciones para beneficiar la eficiencia de la solución antes que dificulten la resolución del problema.

 Otra forma de describir las restricciones redundantes es decir que ellas no son condicionantes o bien que otras restricciones en el problema son más limitantes o más restrictivas que aquellas. Esto es así para el ejemplo porque de haber querido, podrían haberse gastado \$740000 para implementar la estrategia óptima para el problema original de Wilson. Esta era la mayor cantidad de dinero que podíamos gastar a causa de la restricción de superficie; esto es, teníamos solamente 100000 acres para manejar. Dado que podemos gastar \$740000 como máximo, es obvio que un agregado de \$10000 (un presupuesto de \$750000) no va a mejorar sensiblemente las cosas. En otras palabras, el límite de superficie es más restrictivo que un presupuesto de \$750000 porque no podemos gastar aquel dinero extra sobre la superficie disponible dadas las restantes

restricciones. Por supuesto, si se cambiara alguna de las otras restricciones, podría ser posible exceder un presupuesto de \$750000 y hacer de esta forma que esta restricción sea verdaderamente limitante.

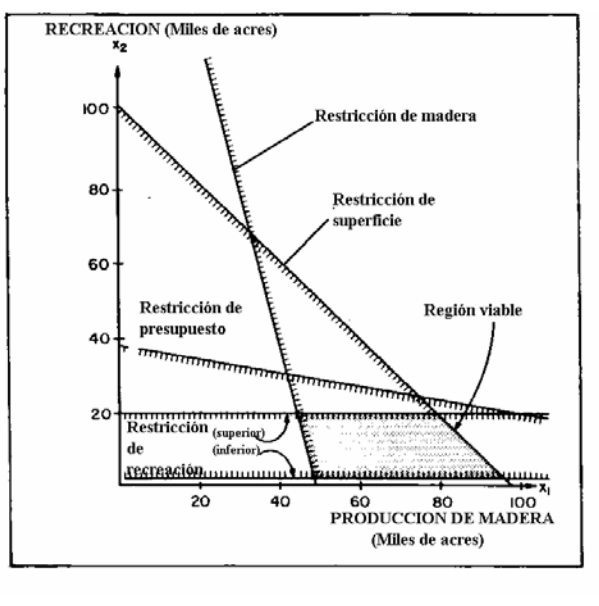

**Figura 14:** Representación gráfica del problema de Wilson con un límite de presupuesto de \$750000.

#### **Soluciones No Viables**

 Para ilustrar esta situación, consideremos una limitación de presupuesto de \$160000. Esto es, la restricción será:

 $\lambda$ 

 $4x_1 + 21x_2 \leq 160000$ 

 En la Figura 15 se muestra una representación gráfica de esta situación. Puede notarse que dado que la restricción presupuestaria es de la clase <=, los unicos puntos representantes de soluciones que requieren menos de \$160000 para ser implementadas, se ubican fuera de la linea de la restricción de presupuesto. En consecuencia, ninguna de las soluciones que satisfaga la restricción de presupuesto, satisface también la restricción de producción de madera. Como resultado, no hay soluciones que simultáneamente satisfagan estas restricciones y por lo tanto, no hay un grupo de soluciones viables para este problema. Problemas como este no pueden resolverse sin una reformulación que elimine la inviabilidad y esto solo es posible si el sistema que está siendo modificado tiene un grupo de soluciones viables en el primer lugar.

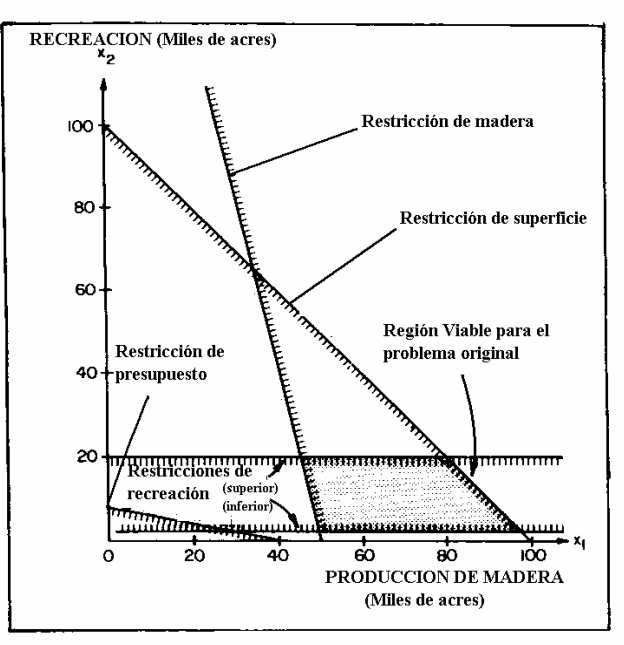

**Figura 15:** Representación gráfica del problema de Wilson con una limitación de presupuesto de \$160000.

# **Soluciones Optimas Ilimitadas**

 Esto significa que al menos una de las variables de decisión puede adoptar valores arbitrariamente grandes y aun continuar siendo viable. Esta situación se da si eliminamos la restricción de superficie del problema original de Wilson. En la Figura 16 se presenta una representación gráfica de esta situación.

Puede notarse que x<sub>1</sub> (acres manejados para producción de madera) pueden tomar cualquier valor hasta el infinito. Dado que  $x_1$  es ahora ilimitado, es posible manejar un número ilimitado de acres para la producción maderera y generar un ingreso neto ilimitado. Esta es, obviamente, una situación irreal y por lo tanto la solución que se determine para el problema será también irreal.

 Dado que se han considerado solamente problemas pequeños, puede parecer que es fácil detectar las condiciones que conducen al hallazgo de soluciones no viables o de soluciones óptimas ilimitadas. Para problemas del mundo real, sin embargo, tales condiciones son, a menudo, difíciles de detectar. La mayor parte de los paquetes informáticos de PL proveen algunas ideas o pistas de lo que puede ser la causa de inviabilidad o de una solución sin límites, pero estos problemas pueden ser difíciles de localizar y resolver, aun con información adicional. Cuando se formulan grandes problemas de PL, hay una gran cantidad de tiempo que a menudo se destina a localizar y a corregir problemas que causan inviabilidades. Es importante darse cuenta que si un modelo está correctamente formulado (por ejemplo, si es una representación precisa del sistema) no debería presentarse una solución óptima sin límites.

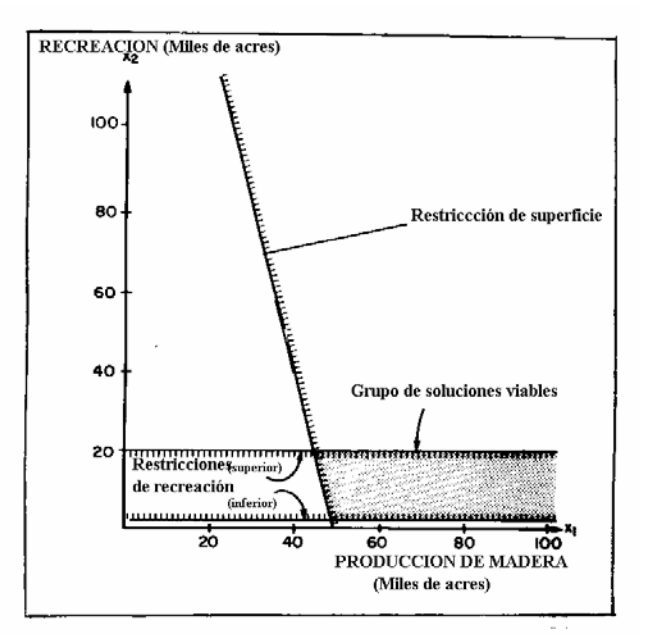

**Figura 16:** Representación gráfica del problema de Wilson sin restricción de superficie.

# **SUPUESTOS DE LA PROGRAMACION LINEAL**

#### **Linealidad**

 Todas las relaciones matemáticas expresadas en cualquier modelo de PL, ya sea en la función objetivo o en las restricciones, deben ser lineales en términos de las variables de decisión. Es decir que no debe haber términos que involucren potencias, productos cruzados, logaritmos, etc. Por ejemplo, las expresiones:

máx  $Z = 16x_1 + 2x_2 + 4x_3$  $4x_1 + 5x_2 + 6x_3 \le 100$  $x_1 + 9x_2 + 11x_3 \ge 50$ son todas lineales, pero las expresiones: máx Z =  $16x_1^2 + 4x_1x_2 + 9x_3$  $19x_1^2 + 4x_1x_2 + 6 \log x_3 \le 100$  $4x_1^2 + 11x_2^2 + 4x_1x_2x_3 = 50$ 

son no lineales. Las tres últimas expresiones deberían ser inválidas para su inclusión en cualquier modelo de PL. Sin embargo, pueden ser incorporadas en ciertos modelos de programación no lineal.

 Para satisfacer el requerimiento de linealidad, quedan implicados dos supuestos adicionales acerca de relaciones entre variables de decisión. Se conocen como proporcionalidad y aditividad y deben contemplarse en la función objetivo y en todas las restricciones.

#### **Proporcionalidad**

 Proporcionalidad significa que la medida de la efectividad (función objetivo) y la tasa de uso de los recursos (restricciones) debe ser proporcional al nivel de cada actividad conducida separadamente. Por ejemplo, supongamos que la función objetivo de interés involucra la maximización del beneficio y que  $x_1$ representa el número de acres en los cuales se aplica una determinada prescripción de manejo. Si el coeficiente de x1 en la función objetivo es \$50, esto significa que cada acre de tierra manejado bajo la prescripción apropiada producirá un beneficio de \$50. Esto es:

Si  $x_1 = 1$ , el beneficio es \$50(1) = \$50; Si  $x_1 = 49$ , el beneficio es \$50(49) = \$2450; Si  $x_1 = 50$ , el beneficio es \$50(50) = \$2500.

 Dicho de otra manera, no importa cuantos acres se manejen en el presente bajo esta prescripción (x1), la tasa de incremento (decrecimiento) en beneficio a partir de esta actividad será de \$50 por acre incrementado en el número de acres manejado.

 La proporcionalidad implica la misma relación para las variables y sus coeficientes en las restricciones, excepto que ahora los coeficientes son una medida de la tasa de uso del recurso más que una medida de la efectividad. Por ejemplo, supongamos que tenemos una restricción de la forma:

$$
5x_1 + 10x_2 + 6x_3 \le 4000
$$

donde 4000 es el número de unidades de algun recurso que está disponible y nuevamente, x<sub>1</sub> es el número de acres a ser manejados de acuerdo con alguna prescripción de manejo. La proporcionalidad significa que no importa cuantos acres manejemos bajo esta prescripción, cada acre consumirá 5 unidades del recurso.

# **Aditividad**

 El supuesto de proporcionalidad no es por sí solo suficiente para garantizar la linealidad; es posible que ocurran interacciones entre actividades (matemáticamente representadas por términos de productos cruzados) con respecto a la efectividad total o al uso. Para asegurar que esto no ocurra, debe aplicarse el supuesto de aditividad. Esto es, la efectividad total (función objetivo) y el uso total de los recursos (restricciones) resultan de conducir a que dos o más prescripciones al mismo tiempo deban igualar las sumas de efectividad o uso resultantes de cada actividad llevada a cabo separadamente.

Por ejemplo, supongamos que la función objetivo es:

máx beneficio =  $20x_1 + 30x_2 + 40x_3$ 

y x<sub>1</sub>, x<sub>2</sub> y x<sub>3</sub> son iguales al número de acres manejados bajo cada una de tres diferentes prescripciones. Los coeficientes representan los beneficios por acre para cada una. Más alla, supongamos que:

 $x_1 = 20$  acres manejados, prescripción 1;

 $x_2$  = 30 acres manejados, prescripción 2;

 $x_3 = 40$  acres manejados, prescripción 3.

 El supuesto de proporcionalidad garantiza que: Beneficio para la prescripción  $1 = (50)(20) = $1000;$ Beneficio para la prescripción  $2 = (30)(30) = $900$ ; Beneficio para la prescripción  $3 = (40)(40) = $1600$ .

 El supuesto de aditividad garantiza que el beneficio total de las tres prescripciones juntas igualará la suma de los beneficios que resulten de cada una separadamente. En este caso: Beneficio =  $$1000 + $900 + $1600 = $3500$ 

 El supuesto de aditividad implica la misma cosa con respecto a las tasas de consumo de recursos en tanto expresadas por las restricciones. Esto es, nuestra restricción es:

 $5x_1 + 10x_2 + 6x_3 \leq 4000$ 

y x<sub>1</sub>, x<sub>2</sub> y x<sub>3</sub> tienen los valores dados más arriba, entonces el supuesto de proporcionalidad garantiza que:

Unidades de recurso usados en la prescripción 1: (5)(20) = 100; Unidades de recurso usados en la prescripción 2: (10)(30) = 300; Unidades de recurso usados en la prescripción 3: (6)(40) = 240.

 El supuesto de aditividad garantiza que la cantidad total de recurso utilizada es la suma de cantidades usadas por cada prescripción implementada por separado. En este caso, el monto de recurso usado es igual a  $100 + 300 + 240 = 640$  unidades.

# **No-Negatividad**

 Se asume que todas las variables de decisión son no-negativas o que no pueden tomar valores negativos. Este supuesto se viola raramente en la práctica, particularmente en aplicaciones de manejo de tierras. Aún si es violado, no presenta problemas en la resolución de problemas de PL porque se pueden aplicar varios trucos.

#### **Divisibilidad**

 Este supuesto se refiere a la capacidad de las variables de decisión de tomar cualquier valor nonegativo más alla de valores enteros solamente. Es decir, se asume que las variables de decisión son variables continuas.

# **Certeza**

 Se asume que todos los coeficientes en el modelo (aquellos en la función objetivo y en las restricciones) son constantes conocidas. Esto es, un modelo de PL es un modelo determinístico o uno que no involucra incertezas o elementos probabilísticos.

#### **Función Objetivo Singular**

 La programación lineal se critica a menudo porque considera únicamente un criterio de optimización (función objetivo) por vez. Es posible optimizar con respecto a más de un criterio, pero cada uno debe ser considerado separadamente. Esto puede hacerse por el uso repetido del método simplex para determinar la solución óptima que corresponde a cada función objetivo de interés. La optimización simultánea de dos o más criterios es posible solamente si ellos pueden expresarse en las mismas unidades y por lo tanto, incorporarse en una función objetiva singular. Los criterios u objetivos que no pueden expresarse en las mismas unidades se indican a menudo como objetivos inconmensurables y la utilización simultánea de dos o más de estos está más alla de las capacidades de cualquier técnica.

# **VENTAJAS Y DESVENTAJAS DE LA PROGRAMACION LINEAL**

 Como todas las técnicas analíticas, los supuestos en los cuales se basa la programación lineal crean ventajas y desventajas que influencian su aplicación. Es importante estar conciente de ellas y reconocer las limitantes que traen aparejadas. La programación lineal ha sido a menudo criticada por sus desventajas (tales como linealidad, falta de un conocimiento cierto sobre los coeficientes, falta de suficiente detalle para reflejar adecuadamente la realidad, etc.) y aun cuando es ciertamente importante reconocerlas, es igualmente importante darse cuenta que las alternativas a la PL también tienen sus desventajas. En todo caso, la PL posee ciertas ventajas que la colocan en una posición favorable cuando se la compara con alguna de las técnicas de modelación alternativas.

# **El supuesto de linealidad: una discusión**

 Posiblemente este supuesto ha sido más que ningun otro aspecto de la técnica, el blanco de la mayor cantidad de críticas. Aun cuando es ciertamente verdadero que el mundo no es lineal, esta restricción en un modelo de PL puede no ser un problema tan serio como se declama. Una razón para ello es que muchas relaciones no lineales pueden ser aproximadas por otras lineales. Esto se hace a menudo en una manera paso

a paso como se indica en los ejemplos de la Figura 17. A partir de estos ejemplos, puede verse que se puede hacer una aproximación muy estrecha a una relación no lineal con segmentos de lineas rectas. En tales casos, una aproximación lineal es a menudo suficiente, particularmente cuando se considera nuestra falta de conocimiento sobre algunos aspectos de los sistemas de recursos naturales. Un tipo especial de programación lineal, conocido como programación separable, ha sido diseñado para manejar restricciones no lineales usando una aproximación lineal parte a parte, tal como muestra la Figura 17. La aproximación por partes de restricciones monotónicamente decrecientes (Caso A en la Fig. 17) posibilita que tales relaciones sean incorporadas en modelos convencionales de programación lineal. Tal aproximación ha sido utilizada para manejar curvas de demanda de pendiente decreciente en producción maderera.

 Si alguien no puede vivir con aproximaciones lineales de relaciones no lineales, hay varias técnicas de programación no lineal que permiten la inclusión de restricciones no lineales o funciones objetivos en el modelo. Desafortunadamente, aun cuando los modelos de programación no lineal pueden formularse, la solución de tales modelos no es a menudo posible. Esto es particularmente cierto cuando el tamaño del modelo se incrementa. En otras palabras, podemos flexibilizar el supuesto de linealidad y formular un modelo no lineal, pero una vez que hemos hecho esto no podemos garantizar que podemos resolver el problema. En programación lineal, si se contemplan todos los supuestos, puede determinarse la solución óptima si es que ella existe. También surge que si somos capaces de resolver nuestro problema de programación no lineal, esto será más difícil que resolver un problema de programación lineal de tamaño comparable. Esto sucede porque los algoritmos para resolver los programas de programación no lineal son más complejos y computacionalmente más ineficientes que el método símplex. Para problemas de gran escala, como aquellos de planificación de manejo de la tierra, la diferencia en costos puede ser bastante significativa. La solución garantizada y la eficiencia computacional del método símplex, son dos factores que lo hacen aconsejable para sacrificar la no-linealidad para problemas de gran escala.

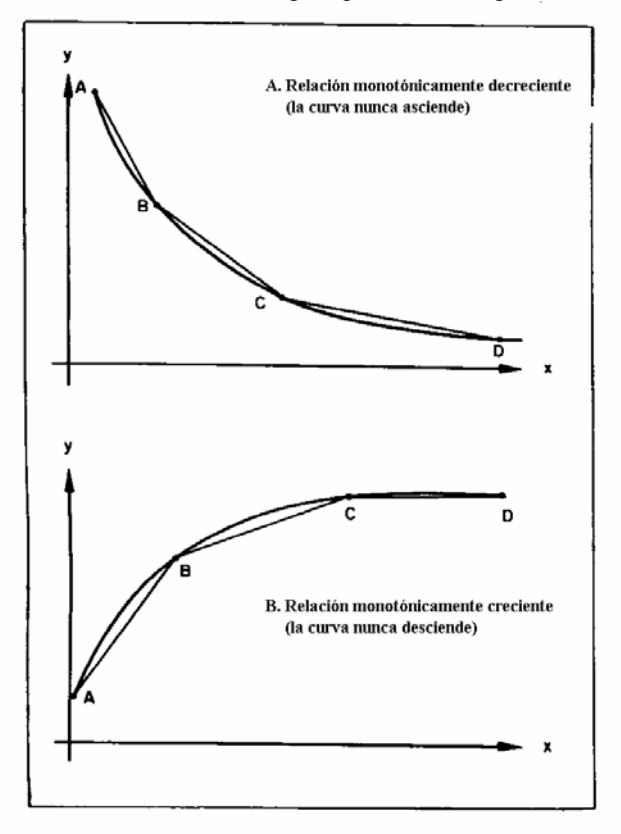

**Figura 17:** Ejemplos de aproximación lineal paso a paso de relaciones no lineales.

# **El Requerimiento de Divisibilidad: Una Discusión**

 El requerimiento de divisibilidad o el supuesto que las variables de decisión son contínuas, puede conducir a problemas. A menudo, estas variables representan cantidades que tienen significado solamente para valores enteros. Por ejemplo, no tiene sentido hablar de 101,78 cabezas de ganado. Cuando pasa esta clase de cosas, una práctica común es redondear. Esta práctica puede ser peligrosa, porque es posible que estos valores redondeados sean o bien inviables o bien no óptimos. La programación de enteros mezclados es una técnica que maneja problemas con variables de decisión continuas y discretas, pero desafortunadamente el algoritmo de solución, tal como aquellos para programación no lineal, puede ser ineficiente y costoso para su uso, en relación con el método símplex.

# **La PL como un Modelo Determinístico: una Discusión**

 Nuestro limitado entendimiento de los sistemas de recursos naturales causa un problema porque la PL es un modelo determinístico. Esto implica que no hay coeficientes desconocidos. Esto puede crear dificultades para asignar al mismo tiempo efectos favorables tales como pies cuadrados producidos por acre y pies por acre de producción de agua, e impactos desfavorables tales como toneladas de sedimentos resultantes de la implementación de prescripciones de manejo.

 Más aun, varios de los coeficientes son estimados de las condiciones o egresos que tendrán lugaren el futuro. Muchos modelos de PL de manejo de la tierra consideran la planificación de prescripciones en el futuro y no consideran la posibilidad que estas actividades puedan no ocurrir. La asignación de acres a prescripciones en un modelo de PL depende en parte de las cantidades de los diferentes productos que se producen, dado que ellos son la medida por los cuales se determinan los méritos de cada prescripción. De este modo, los valores incorrectos para estos coeficientes pueden conducir a diferentes asignaciones de acres y por lo tanto, a diferentes niveles de salidas de recursos de los que se obtendrían utilizando valores apropiados.

 Afortunadamente, la influencia tanto de los coeficientes cambiados como de los cambios futuros en actividades sobre la localización de la superficie puede determinarse mediante el análisis de sensibilidad. Los modelos de programación lineal con componentes probabilísticos han sido desarrollados, pero sufren las mismas desventajas en términos de eficiencia de la solución que la programación no-lineal o la programación de enteros mixtos.

# **Beneficios no Cuantificables: Una Discusión**

 Relacionado con las prescripciones cuyos efectos benéficos son no cuantificables está la necesidad de cuantificar los efectos de las prescripciones de manejo. Esta limitación influencia el desarrollo del modelo en la misma forma que lo hace la incertidumbre. Los ejemplos incluyen la impresión de folletos descriptivos diseñados para dispersar el uso recreativo, prácticas ganaderas que colocan al ganado lejos de áreas con una gran cantidad de pastos, e investigaciones de aspectos particulares del sistema biológico que está siendo manejado. la solución a este problema se encuentra en el reconocimiento de que ni los modelos singulares ni las aproximaciones pueden incorporar todos los aspectos de un problema del mundo real. Es decir, mientras la asignación por PL de las prescripciones puede proveer la base del plan, el plan completo también incluirá numerosos ítems nunca considerados por o incorporados al modelo por sí mismo.

# **TAMAÑO DEL MODELO**

 Como se mencionó anteriormente, una ventaja de la programación lineal es que varios cientos de variables y las relaciones matemáticas pueden incorporarse dentro de un modelo simple. Pero existen limitaciones en los tamaños de los problemas en términos de los costos de los modelos, relacionados con el tiempo requerido para la solución computacional y los requerimientos de almacenamiento para los datos incluídos en el modelo. Aun los más sofisticados paquetes de PL tienen limitaciones para el tamaño de los problemas, y adicionalmente, los resultados de problemas muy grandes pueden ser difíciles de interpretar. En resumen, la restricción del modelo a la inclusión de solamente aquellos factores que pueden ser significativamente cuantificados es una consideración importante si la PL se quiere usar efectivamente.

 En conclusión, la Programación Lineal, tal como todas las técnicas de modelación tiene numerosas ventajas y desventajas. Una programación lineal no solamente se formula, se generan algunas cómputos y se tiene un grupo de planes forestales alternativos. Es necesario además, un trabajo adicional considerable para llevar adelante una solución de PL y usarla para desarrollar un plan alternativo.

 Para desarrollar mejoras en los modelos es necesaria la investigación. Por ejemplo, el hecho que un modelo de PL considere únicamente una función objetivo singular fue mencionado anteriormente. La planificación del manejo de tierras en bosques regionales y nacionales, debe responder a varios objetivos conflictivos y la práctica cotidiana, en casos donde se ha aplicado la PL, ha sido determinar la solución óptima para cada objetivo de interés. La desventaja de este enfoque es que cada objetivo o criterio de optimización es considerado más o menos independiente cuando en realidad lo que se desea es la consideración simultánea de varios objetivos. Desafortunadamente, no existe una solución singular que optimice un grupo de objetivos conflictivos simultáneamente. Las técnicas de optimización de objetivos múltiples deberían ser investigadas para determinar su aplicabilidad a problemas de planificación forestal. La técnica de programación de metas es una técnica multiobjetivo, al mismo tiempo que un caso particular de programación lineal.

# **BIBLIOGRAFIA DE CONSULTA**

BUONGIORNO J., J. K. GILLES. 1987. Forest Management and Economics. A Primer in Quantitative Methods. 277 p.

CHAUCHARD L. 1997. Ordenación forestal con el uso de modelos cuantitativos. Informe inédito. 5 p.

DIAZ BALTEIRO L., A. PRIETO RODRIGUEZ. 1999. Modelos de planificación forestal basados en la programación lineal. Aplicación al Monte "Pinar de Navafría" (Segovia). *Investigación Agraria. Sistemas y Recursos Forestales* 8(1):63-92.

DYKSTRA D. 1984. Mathematical Programming for Natural Resource Management. McGraw-Hill Book Company. 318 p.

KENT B. 1989. Forest Service Land Management Planners'. Introduction to Linear Programming. General Technical report RM-173. Rocky Mountain Forest and Range Experiment Station. United States Forest Service. 36 p-

PALANDER T. S. 1997. A local DLP-GIS-LP System for Geographically Decentralized Wood Procurement Planning and Decision Making. *Silva Fennica* 31(2):179-192.

ROMERO C. 1993. Teoría de la decisión multicriterio: Conceptos, técnicas y aplicaciones. Alianza Universidad Textos. 195 p.

TECLE A., F. SZIDAROVSZKY, L. DUCKSTEIN. 1995. Conflict analysis in multi-resource forest management with multiple decision-makers. *Nature & Resources* 31(3):8-17.

WILLIAMS D. 1990. An Introduction to the Allocation of Project Resources with Linear Programming. Trabajo preparado para el Regional Training Workshop in Forest Resource Planning and Utilization. 9 p.